When GPU Architecture Designs Meet Machine Learning Tsung Tai Yeh Computer Science Department of<br>Mational Chiao Tung University

#### Acknowledgements and Disclaimer

• Slides was developed in the reference with ECE 565, Computer Architecture, Purdue University, 2018 GPGPU-Sim Tutorial , MICRO, 2012

#### Overview

- Revisit GPGPU Programming & execution model Overview<br>• Revisit GPGPU Programming & execution model<br>• GPU Micro-architecture<br>• GPU Tensor Core in ML applications
- GPU Micro-architecture
- 

#### What is GPU?

- GPU = Graphics Processing Units
- Accelerate computer graphics rendering and rasterization
- Highly programmable (OpenGL, OpenCL, CUDA, HIP etc..)
- Why does GPU use GDDR memory?
	- DDR RAM -> low latency access, GDDR RAM -> high bandwidth

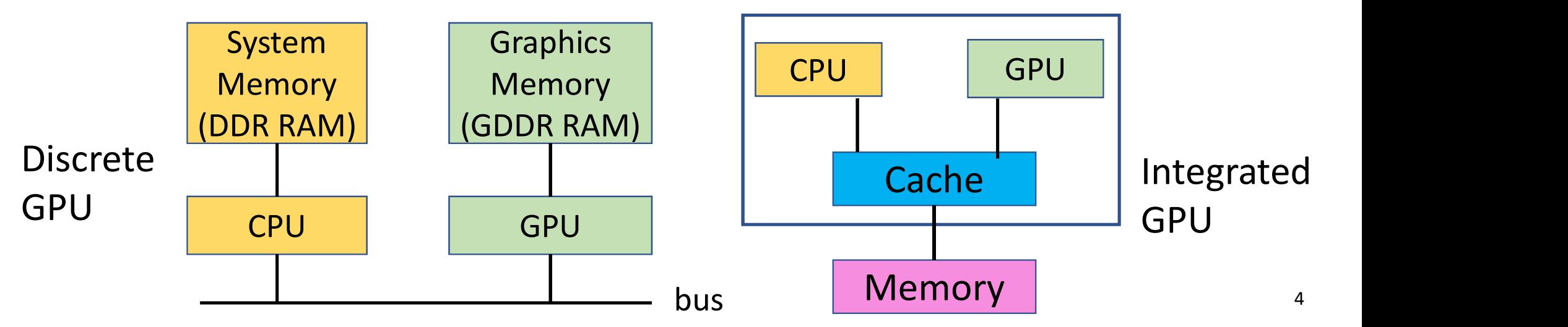

## Convolutional (CONV) Layers

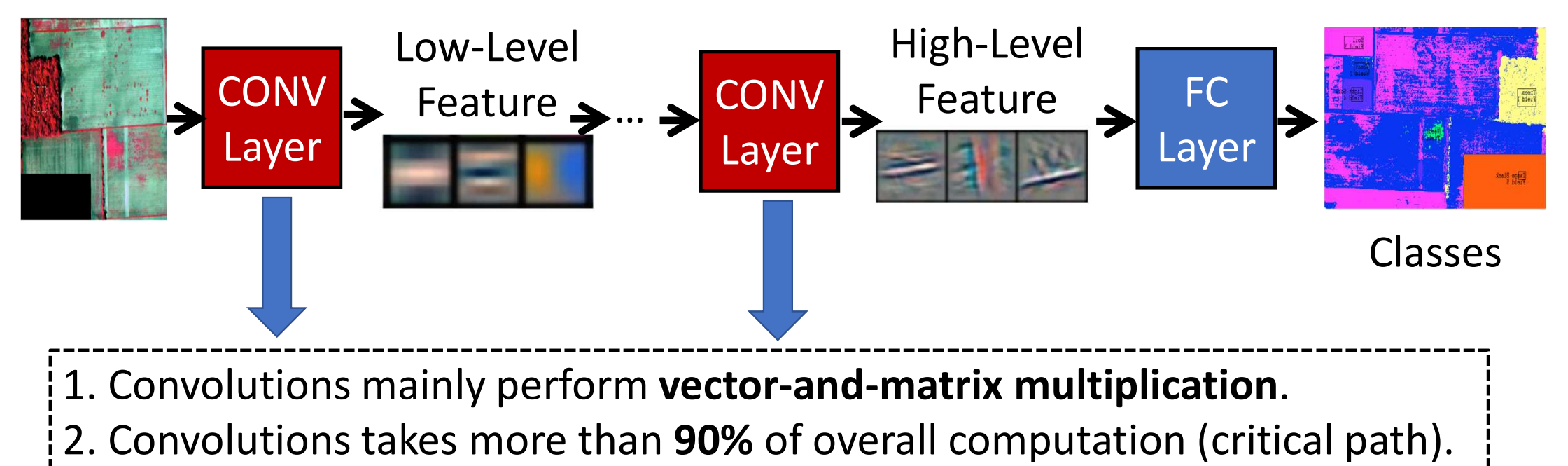

3. Optimization (software/hardware) for convolutions matters.

### Training versus Inference

- Training: Determining the value of the weights in the network
	- Minimizing loss (L)
	- Loss (L): the gap between ideal correct probabilities and the probabilities computed by the DNN model
- Inference: Apply trained weights to determine output Include only forward

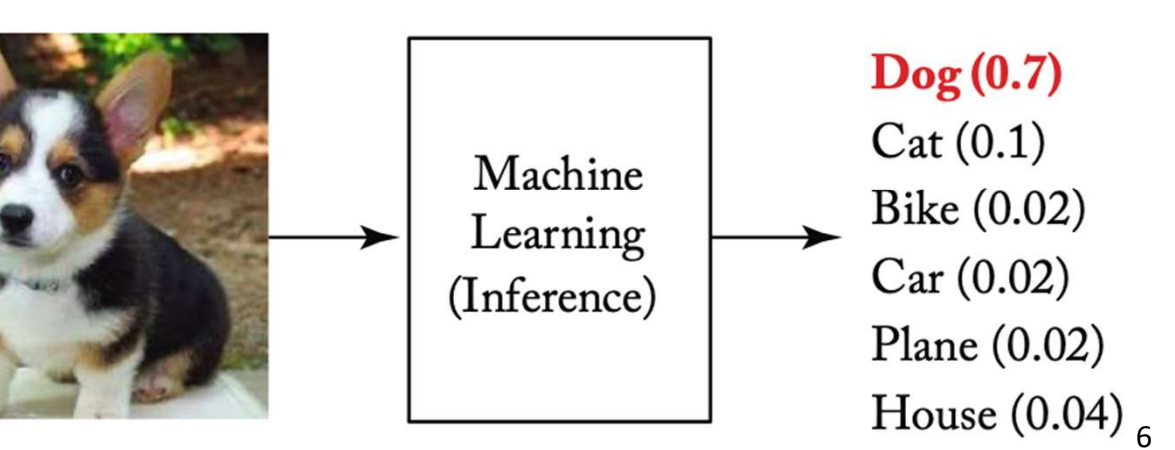

**Class Probabilities** 

#### CPU vs GPU Training Time Comparison

- Normalized Training time on CPU and GPU (CPU has 16 cores, 32 threads)
- Why the model training on GPUs is much faster than on the CPU?

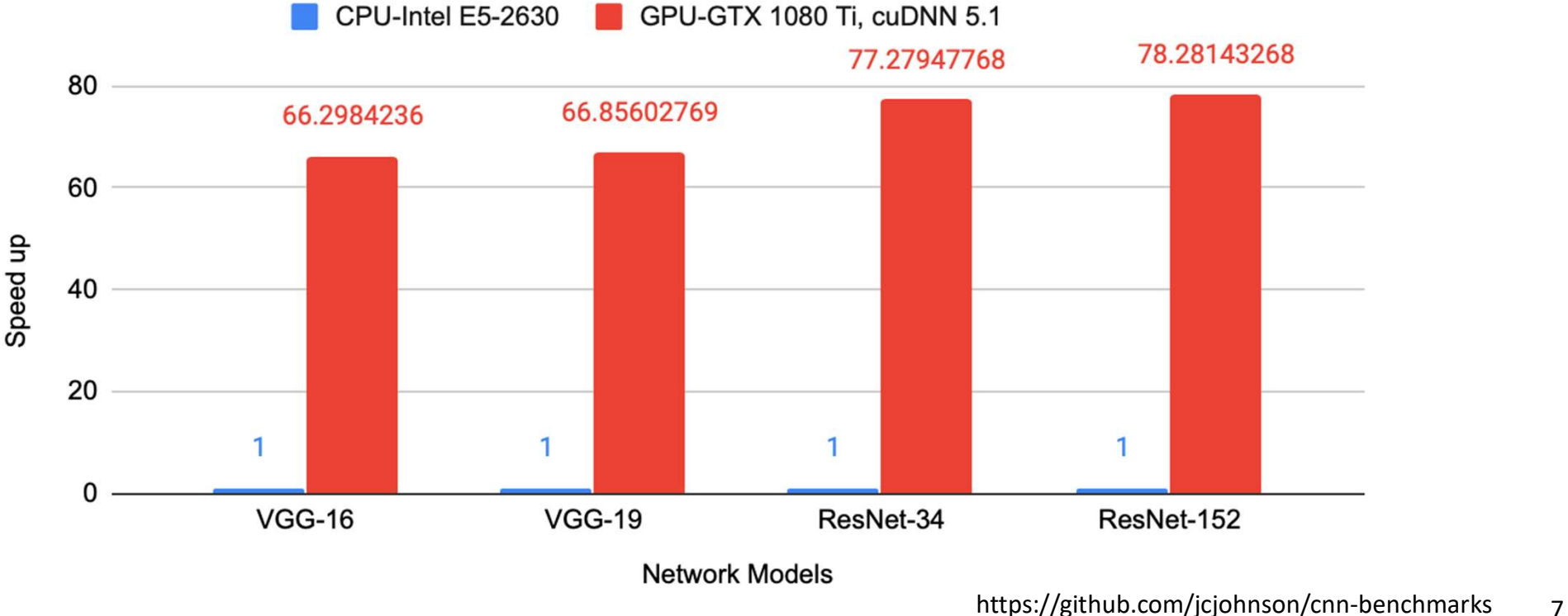

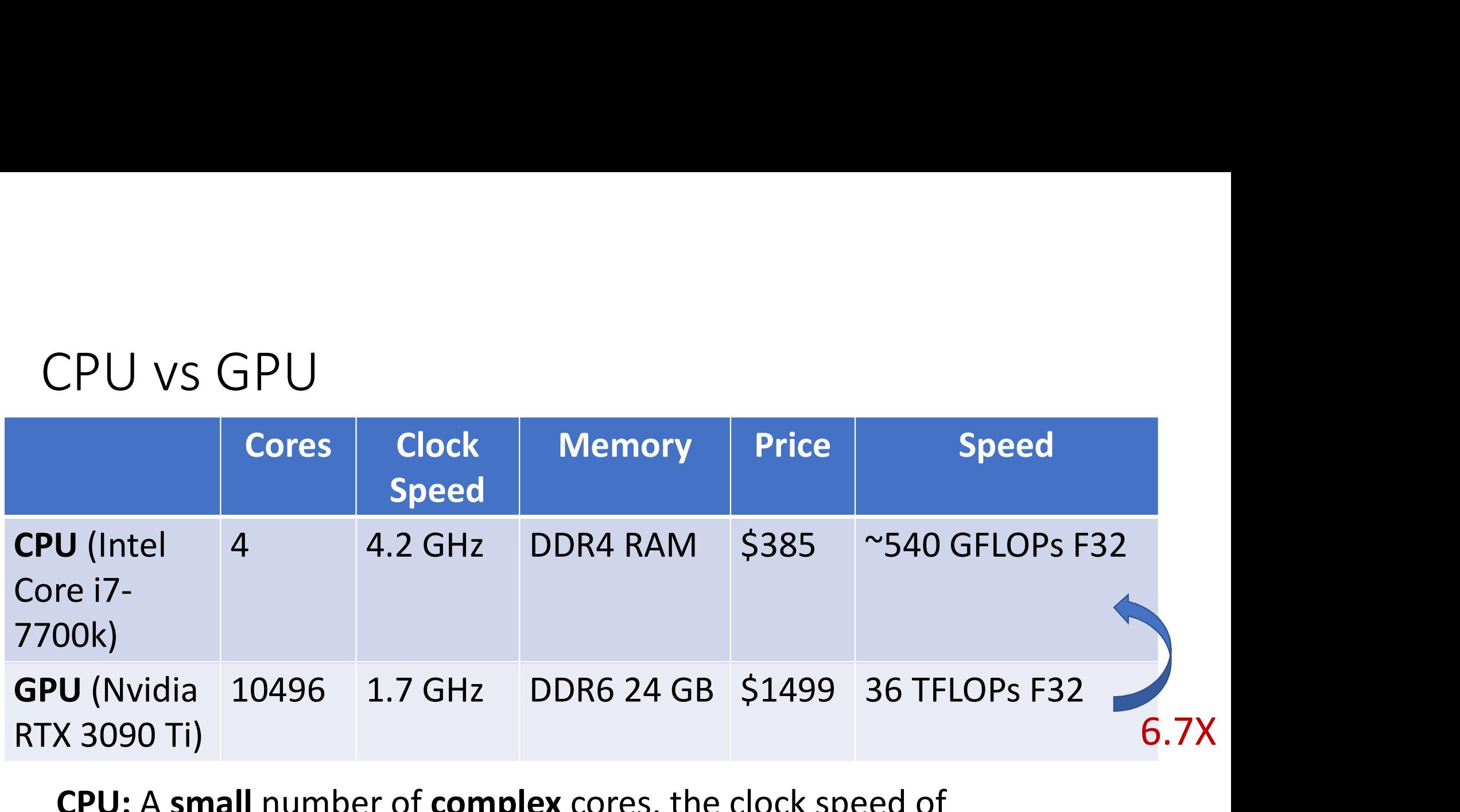

CPU: A small number of complex cores, the clock speed of each core is high, great for sequential tasks GPU: A large number of simple cores, the clock speed of each core is low, great for parallel tasks

## Why do we use GPU for computing ?

- What is difference between CPU and GPU?
	- GPU uses a large portion of silicon on the computation against CPU
	- GPU (2nJ/op) is more energy-efficient than CPU (200 pJ/op) at peak performance
	- Need to map applications on the GPU carefully (Programmers' duties)

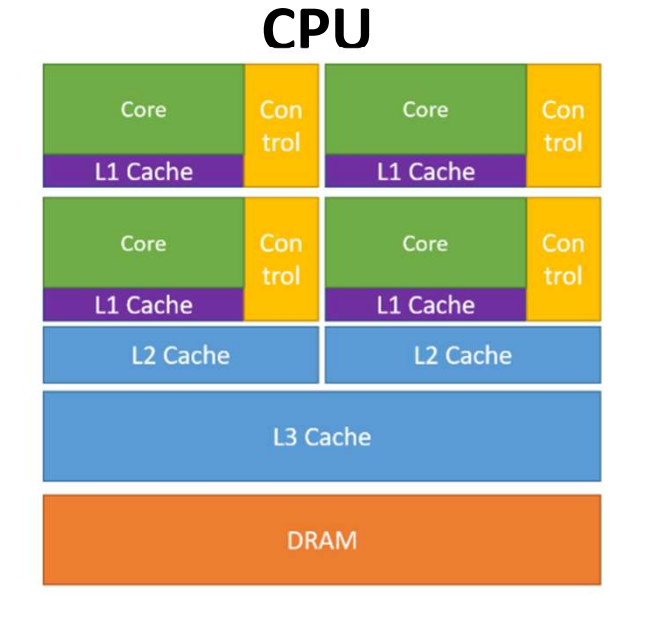

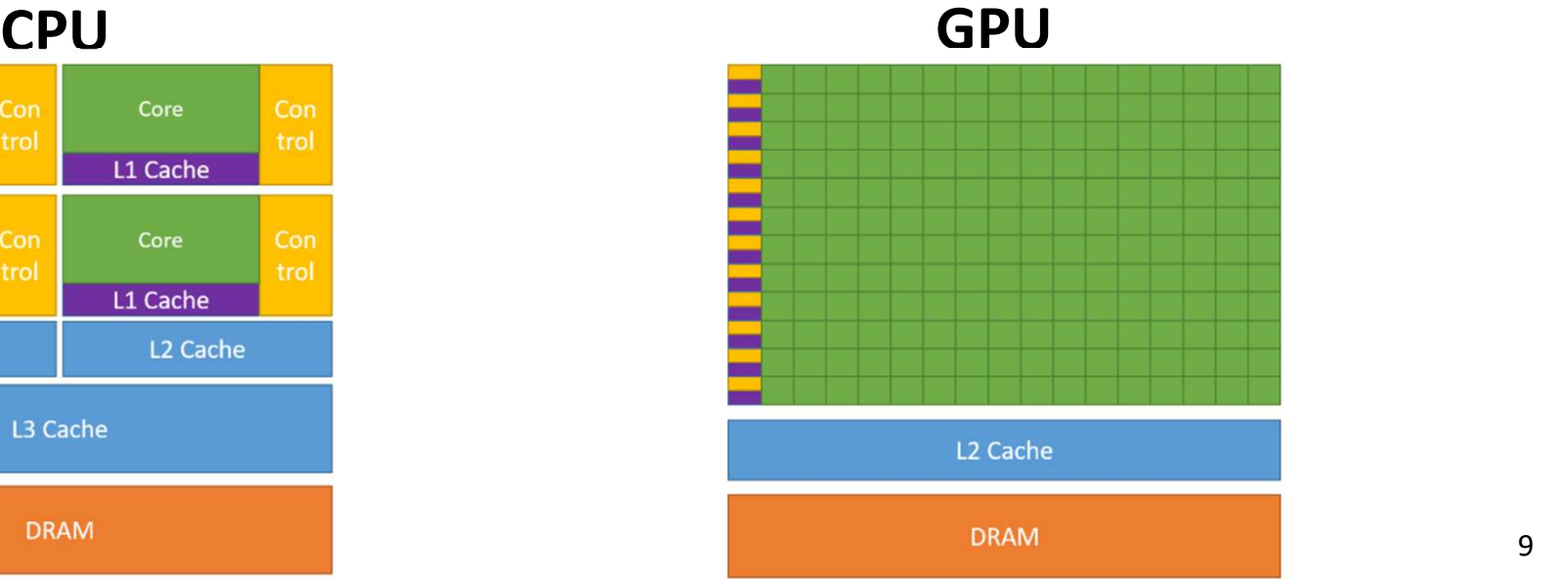

# A Generic Modern GPU Architecture A Generic Modern GPU Architecture<br>• GPU Single-Instruction, Multiple-Threads (SIMT) operations<br>• A Streaming Multi-processor(SM) can serve multiple concurrent threads<br>• A SIMT core has its private local cache (L1/shared me

- GPU Single-Instruction, Multiple-Threads (SIMT) operations
- 
- A SIMT core has its private local cache (L1/shared memory)

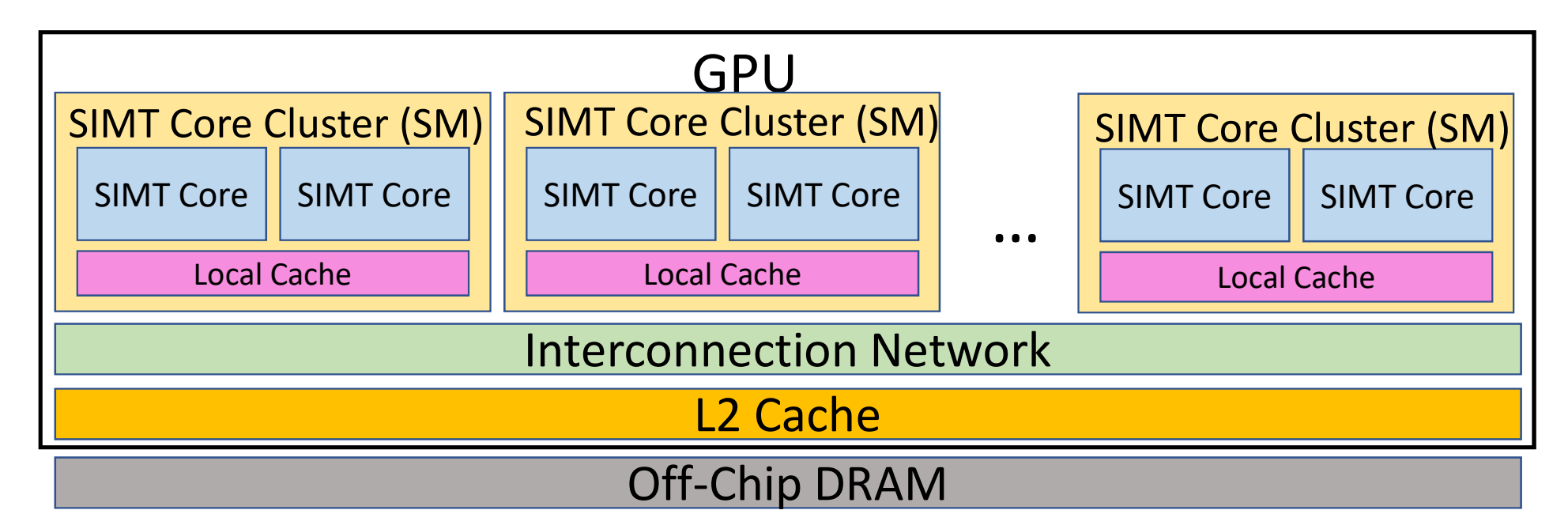

#### SIMT Core Micro-architecture

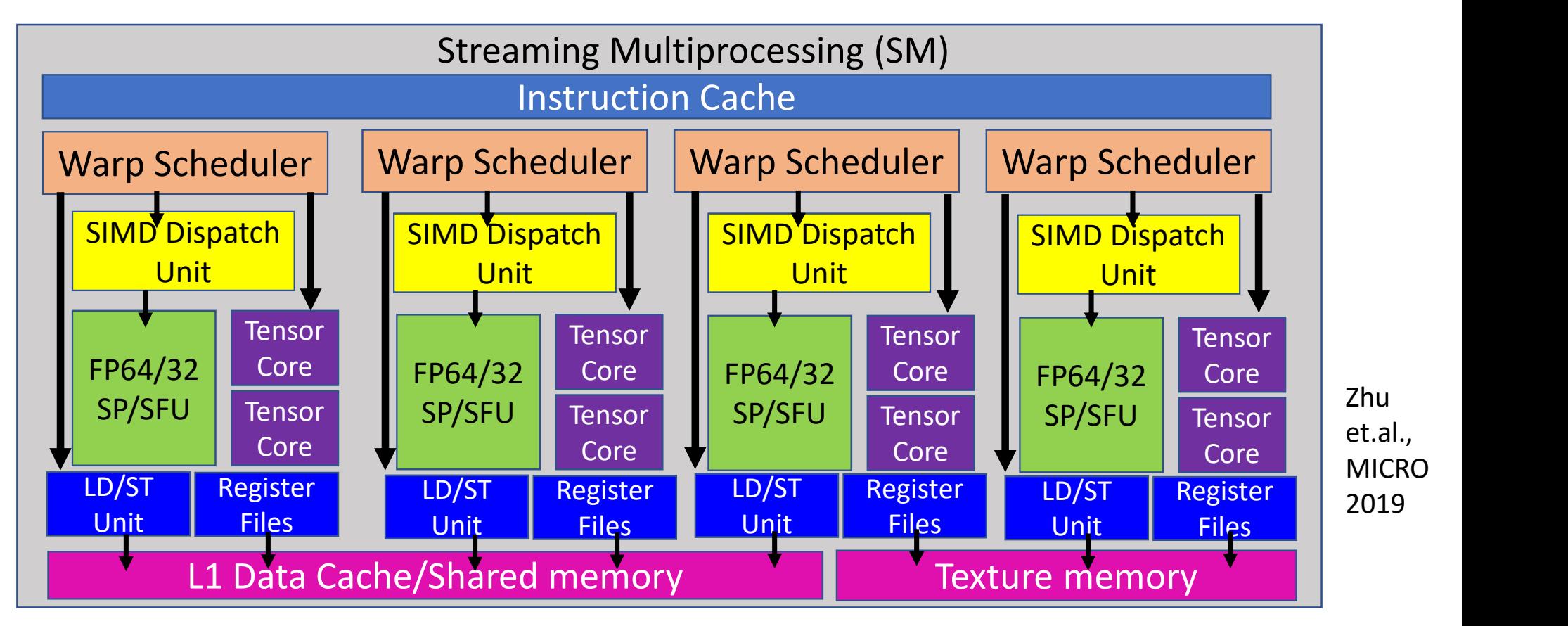

#### GPGPU Programming Model

- CPU offloads "kernels" consisting of multiple threads to GPU
- CPU transfer data to GPU memory (discrete GPU)
- Need to transfer result data back to CPU main memory
- CPU and GPU shares the same memory space (integrated GPU)

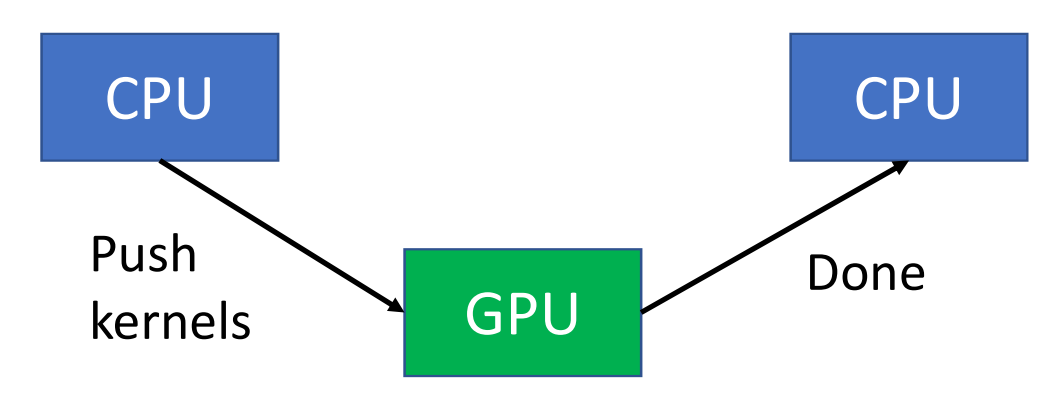

CPU GPU? (Recursive calls) Could GPU spawn kernels within

Yes, CUDA dynamic parallelism

Could a GPU execute multiple kernels?

Yes, GPU supports "concurrent execution"

GPU Thread Hierarchy

- Kernel = multiple threads grouped by grid, thread block or cooperative thread array (CTA) and warp (32 threads)
- A CTA includes up to 1024 threads
- Each CTA is dispatched to a SIMT core as SM a unit of work
- All of warps in a CTA run in the core's pipeline until they are all done

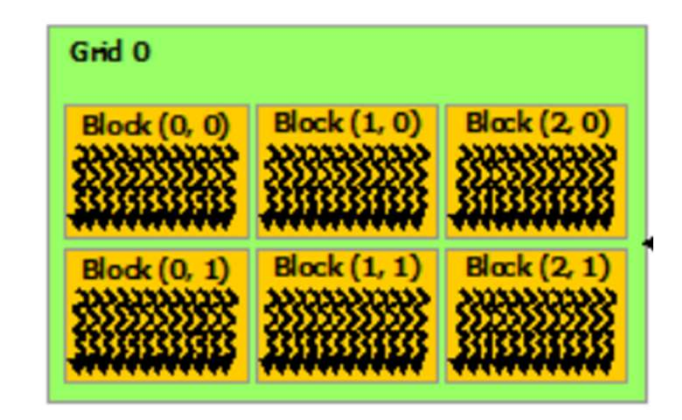

https://docs.nvidia.com/cuda/cuda-c-programming-guide/index.html

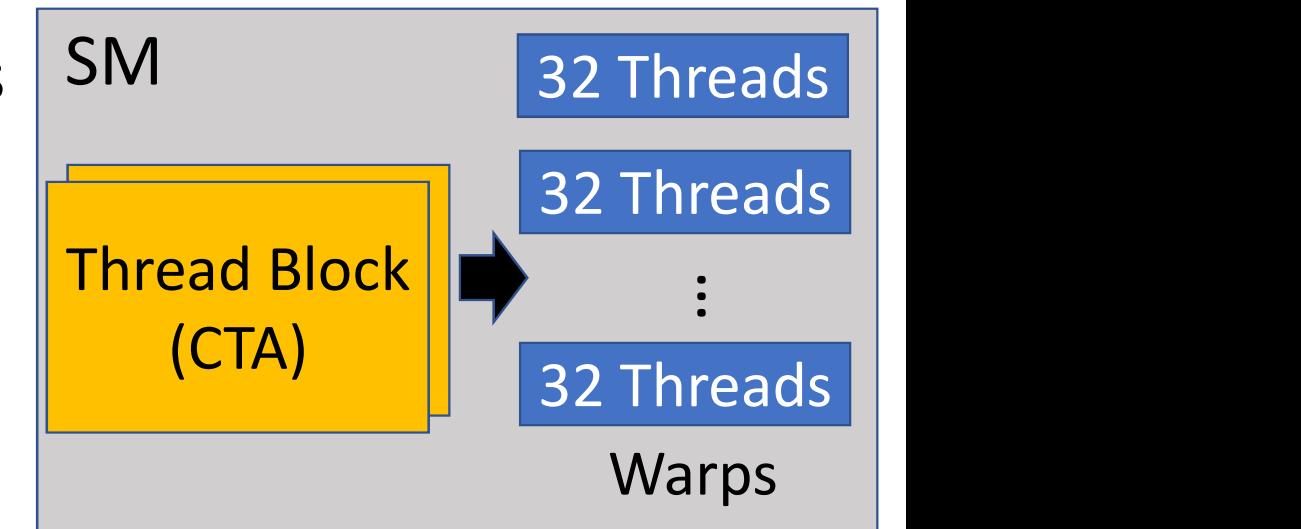

- SIMT Execution Model Revisited<br>A thread within a warp is mapped to a ALU core in a SM<br>A SM has multiple ALU core (64, 128 etc..) SIMT Execution Model Revisited<br>• A thread within a warp is mapped to a ALU core in a SM<br>• A SM has multiple ALU core (64, 128 etc..)<br>• An on-chin warp buffer holds multiple warps
- 
- SIMT Execution Model Revisited<br>• A thread within a warp is mapped to a ALU core in a SM<br>• A SM has multiple ALU core (64, 128 etc..)<br>• An on-chip warp buffer holds multiple warps<br>for a SM. (Why ?) • An on-chip warp buffer holds multiple warps for a SM. (Why ?)

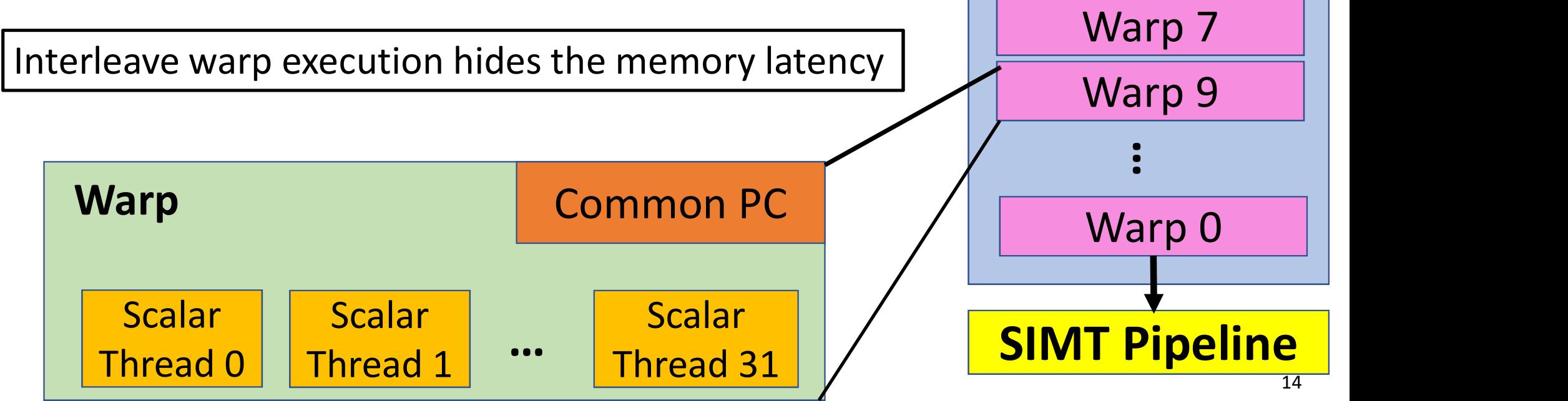

Warp Buffer

#### SIMT Execution Model

- SIMT Execution Model<br>• All threads in warps/wavefront execute the same instruction<br>• GPU runs warps/wavefront in lockstep on SIMT hardware<br>• Challenges: How to handle branch operations when different threads
- 
- SIMT Execution Model<br>• All threads in warps/wavefront execute the same instruction<br>• GPU runs warps/wavefront in lockstep on SIMT hardware<br>• Challenges: How to handle branch operations when different threads<br>in a warp go t • Challenges: How to handle branch operations when different threads in a warp go to different path through program ?

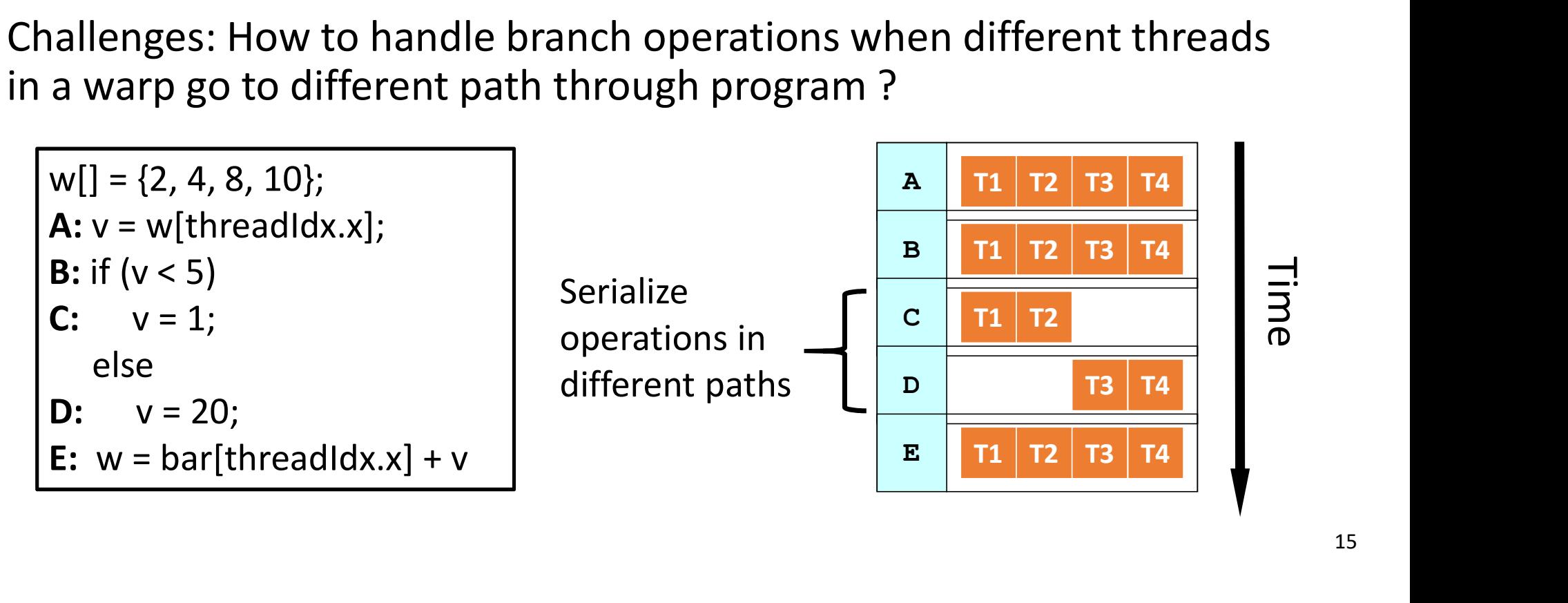

# CUDA Programming Syntax<br>• Declaration Specifiers<br>|

• Declaration Specifiers

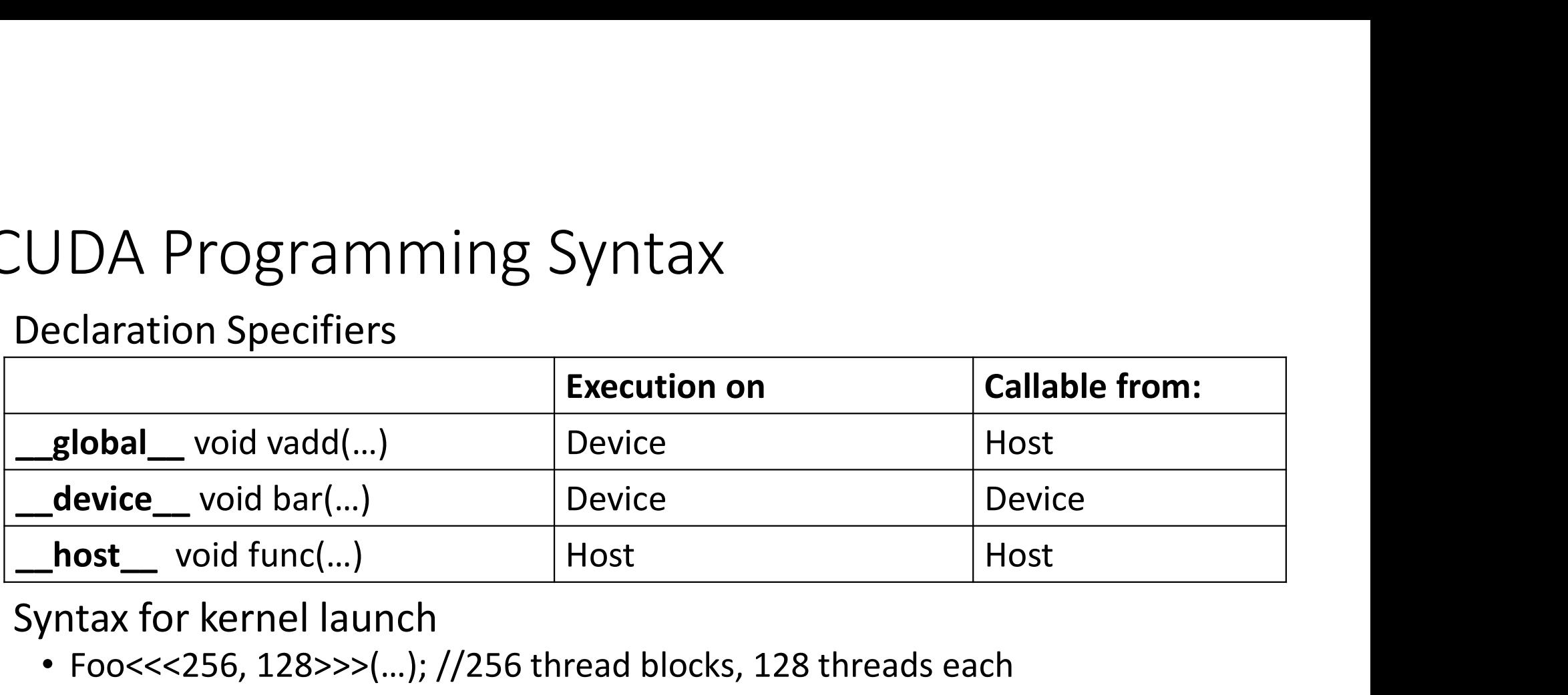

- Syntax for kernel launch
	- Foo<<<256, 128>>>(...); //256 thread blocks, 128 threads each
- Built in variables for thread identification
	- dim3 threadIdx.x, threadIdx.y, threadIdx.z;
	- dim3 blockIdx.x, blockIdx.y, blockIdx.z;
	- dim3 blockDim.x, blockDim.y, blockDim.z;

#### Example: SAXPY C Code

```
void saxpy serial(int n, float a, float *x, float *y)
{ 
  ample: SAXPY C Code<br>
id saxpy_serial(int n, float a, float *x, fl<br>
for (int i = 0; i < n; ++i)<br>
y[i] = a*x[i] + y[i];
      y[i] = a * x[i] + y[i];} 
int main() {
  // omitted: allocate and initialize memory
  saxpy serial(n, 2.0, x, y); // Invoke serial SAXPY
  kernel
  // omitted: using result
}
```
#### SAXPY CUDA Code

```
qlobal void saxpy(int n, float a, float *x, float *y) {
  int i = blockIdx.x * blockDim.x + threadIdx.x;
  if(i<n) y[i]=a*x[i]+y[i];
}
```

```
int main() {
  // omitted: allocate and initialize memory
   int n = 256\chiPY CUDA Code<br>
global_void saxpy(int n, float a, float *;<br>
int i = blockIdx.x * blockDim.x + threadId<br>
if(i<n) y[i]=a*x[i]+y[i];<br>
t main() {<br>
// omitted: allocate and initialize memory<br>
int n = 256<br>
int nblocks = n / 2
   cudaMalloc((void**) &d x, n);
   cudaMalloc((void**) &d y, n);
   cudaMemcpy(d x,h x,n*sizeof(float),cudaMemcpyHostToDevice);
   cudaMemcpy(d y,h y,n*sizeof(float),cudaMemcpyHostToDevice);
   saxpy<<<nblocks, 256>>>>(n, 2.0, d x, d y);
   cudaMemcpy(h y,d y,n*sizeof(float),cudaMemcpyDeviceToHost);
   // omitted: using result
}
```
#### CUDA Programming Revisited

```
qlobal void MatAdd(float A[N], float B[N], float C[N]) {
      IUDA Programming Revisited<br>threadIdx.x [0 - 31], blockDim.x [32], blockIdx.x [0-15]<br>lobal_void MatAdd(float A[N], float B[N], float C[N]) {<br>int i = blockIdx.x * blockDim.x + threadIdx.x;<br>if(i< N) C[i]=A[i]+B[i];
      if(i < N) C[i]=A[i]+B[i];} 
int main() {
    …
    threadldx.x [O - 31], blockDim.x [32], blockldx.x [O-15]<br>global_void MatAdd(float A[N], float B[N], float C[N]) {<br>int i = blockIdx.x * blockDim.x + threadIdx.x;<br>if(i< N) C[i]=A[i]+B[i];<br>t main() {<br>...<br>dim3 numblocks(16, 1
    global__void MatAdd(float A[N], float B[N], float C[N]) {<br>int i = blockIdx.x * blockDim.x + threadIdx.x;<br>if (i< N) C[i]=A[i]+B[i];<br>t main () {<br>...<br>dim3 numblocks (16, 1); // # of CTAs in one grid<br>dim3 threads (32, 1); // #
   MatAdd<<<numblocks, threads >>>(A, B, C);
    …
}
   CUDA Programming Revisited<br>• threadIdx.x [0 - 31], blockDim.x [32], blockIdx.x [0-15]<br>global_void MatAdd(float A[N], float B[N], float C[N]) {<br>int i = blockIdx.x * blockDim.x + threadIdx.x;
```
#### CUDA Programming Revisited

• What is performance problem shown in this implementation? • Each CTA has only "1" thread -> under-utilize SIMT lanes

```
qlobal void MatAdd(float A[N][N], float B[N][N], float C[N][N]) {
    UDA Programming Revisit<br>
What is performance problem show<br>
• Each CTA has only "1" thread -><br>
lobal_void MatAdd(float A[N][N], flo<br>
int i = threadIdx.x;<br>
int j = threadIdx.x;<br>
if (i< N && j < N) C[i][j]=A[i][j]+B[i]
    int \t= threadIdx.y;if (i < N & & j < N) C[i][j]=A[i][j]+B[i][j];} 
int main() {
   …
  dim3 numblocks(N, N); // total CTAs in one kernel
  \dim3 threadsPerBlock(1, 1); // N x N threads in one CTA
  MatAdd<<<numblocks, threadsPerBlock>>>(A, B, C);
   …
}
```
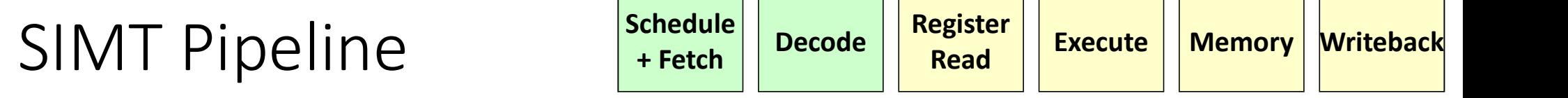

- 5 stage In-Order SIMT pipeline
- Register values of all threads stays in core

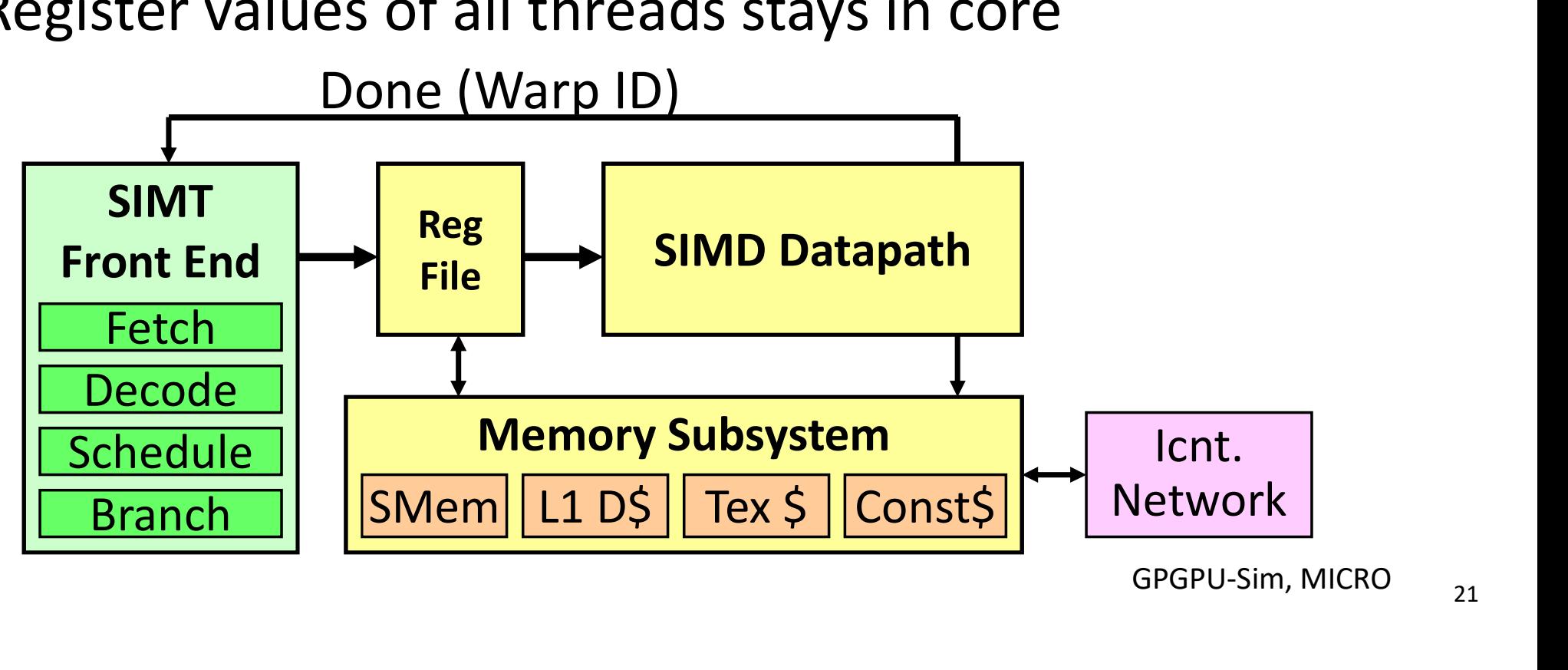

#### Inside a SIMT Core

- Fetch, Warp Issue, and Operand Schedulers
- Scoreboard ->data hazard and SIMT stack->control flow
- Large register file

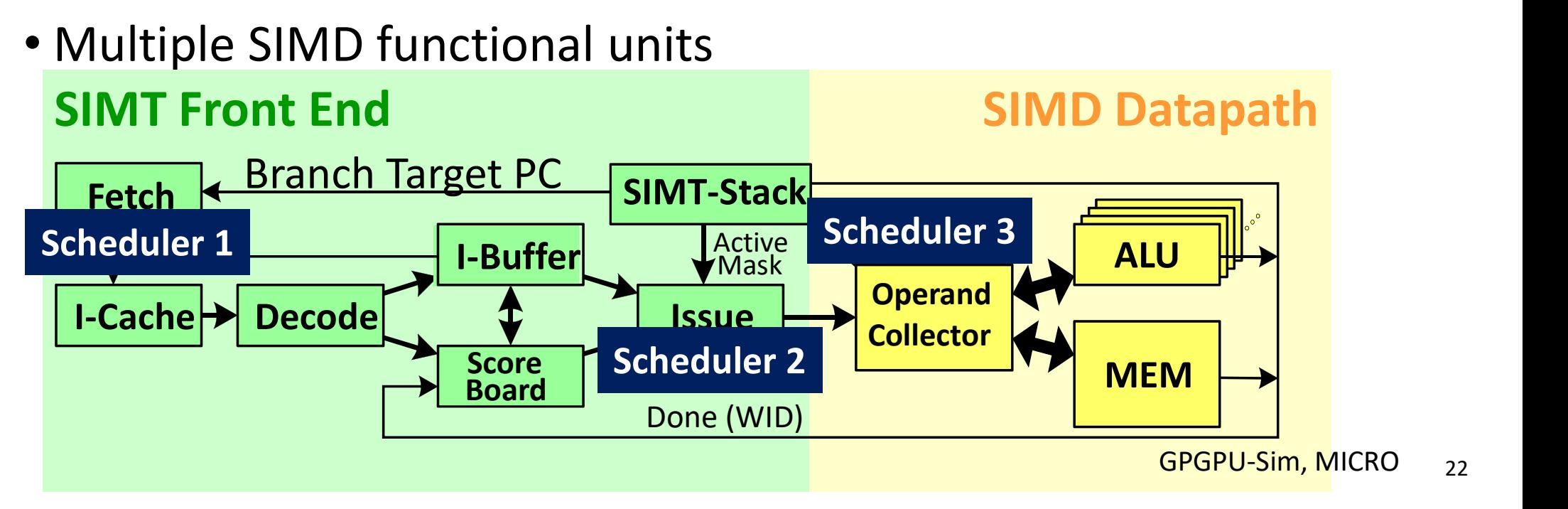

22

#### Fetch + Decode

#### • I-Cache

- Fetch + Decode<br> **Cache**<br>
 Fetch instructions of warps in a round<br>
 Read-only, set associative<br>
 Read-only, set associative robin manner
- Read-only, set associative
- FIFO or LRU replacement

#### • I-Buffer

- Store instructions fetched from I-cache
- Each warp has two I-buffer entries
- Valid bit indicates non-issued decode instructions.
- Ready bit indicates instructions are ready to be issued to the execution pipeline

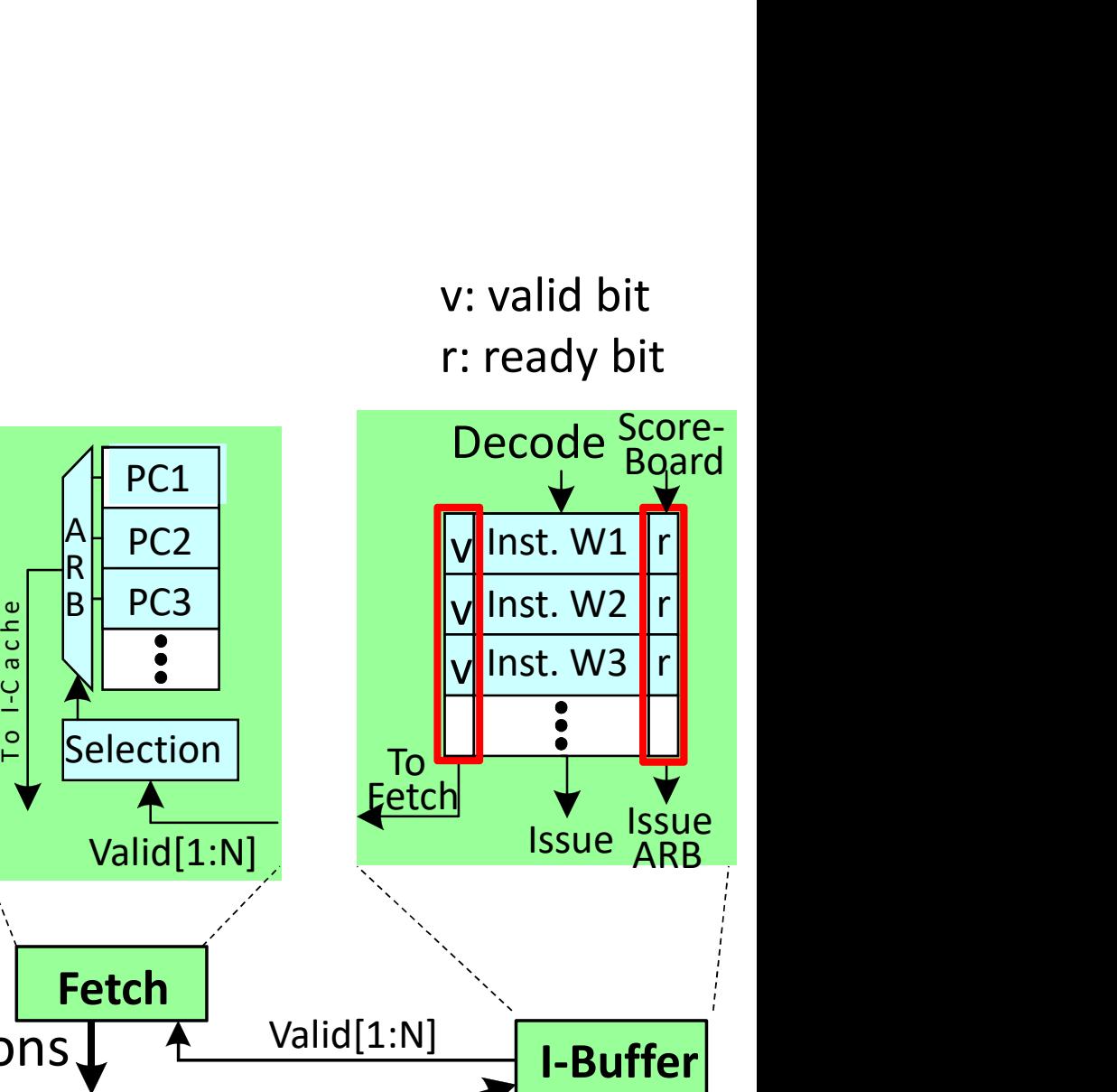

GPGPU-Sim, MICRO

v: valid bit

I-Cache Decode

23

#### Scoreboard

- Scoreboard keeps track of dependencies between instructions that have already issued
- Out-of-order execution divides ID stage
	- Issue: decode instructions, check for structural hazards
	-
- oreboard<br>• Coreboard keeps track of dependencies between<br>• Istructions that have already issued<br>• Issue: decode instructions, check for structural hazards<br>• Read operands: wait until no data hazard, then read operands<br>Inst • Instructions execute whenever no dependent on previous instructions and no hazards
- In order issue, out-of-order execution, commit (completion)
	- No register renaming

#### SIMT Stack

- Handle Branch Divergence
	- Top-of-stack entry is popped when a
	- Active mask indicates the diverging path of threads

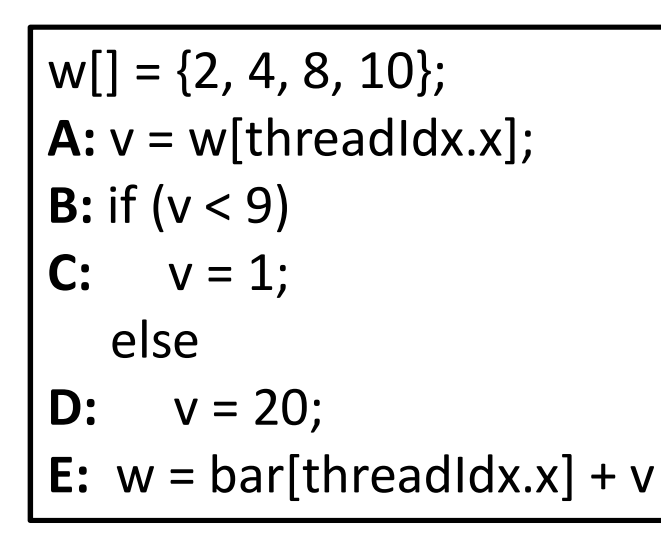

# **One stack per warp<br>SIMT Stack<br>RPC Active Mask** SIMT Stack

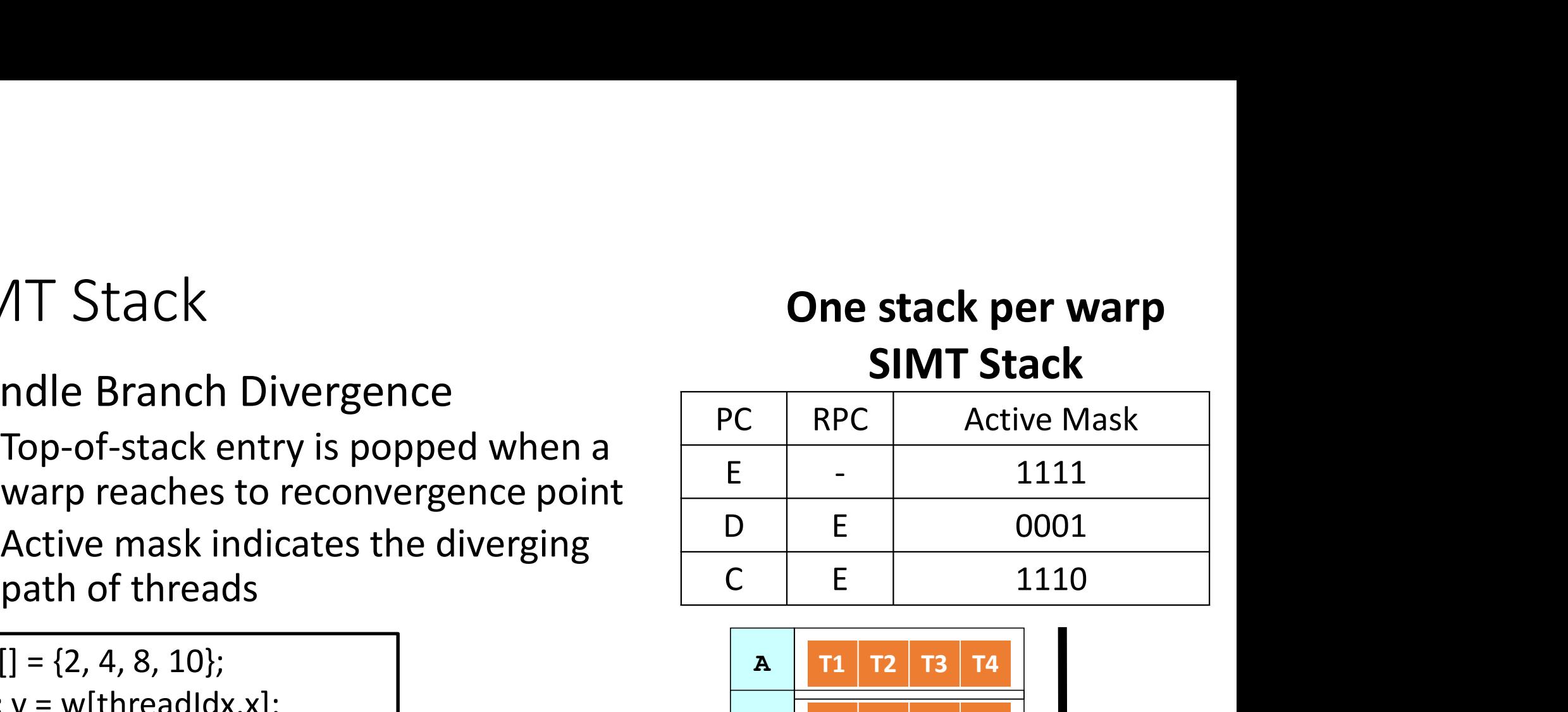

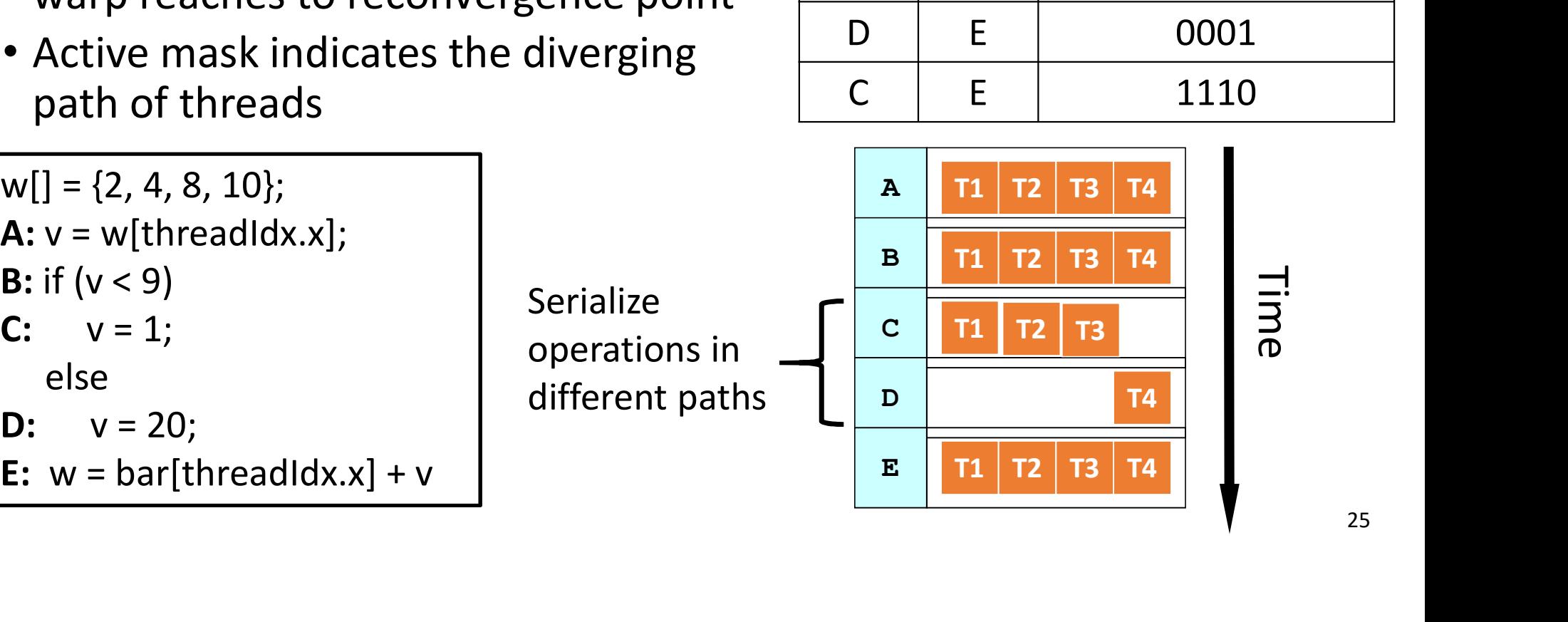

#### Register File

- 256 KB register files on a SIMT core
- How many registers can be used by one thread ?
	- Maximum number of warps per SIMT core is 64
	- 32 threads per warp
	- 256 KB / 64 / 32 / 32-bit = 32
- Need "4 ports" (e.g. FMA) -> increase area greatly
- What is the solution ?
	- Banked single ported register file

#### Register Bank Conflict

- On cycle 4, issue instruction i2 after a delay due to bank conflict
- Low utilization of register banks
- Solutions ?

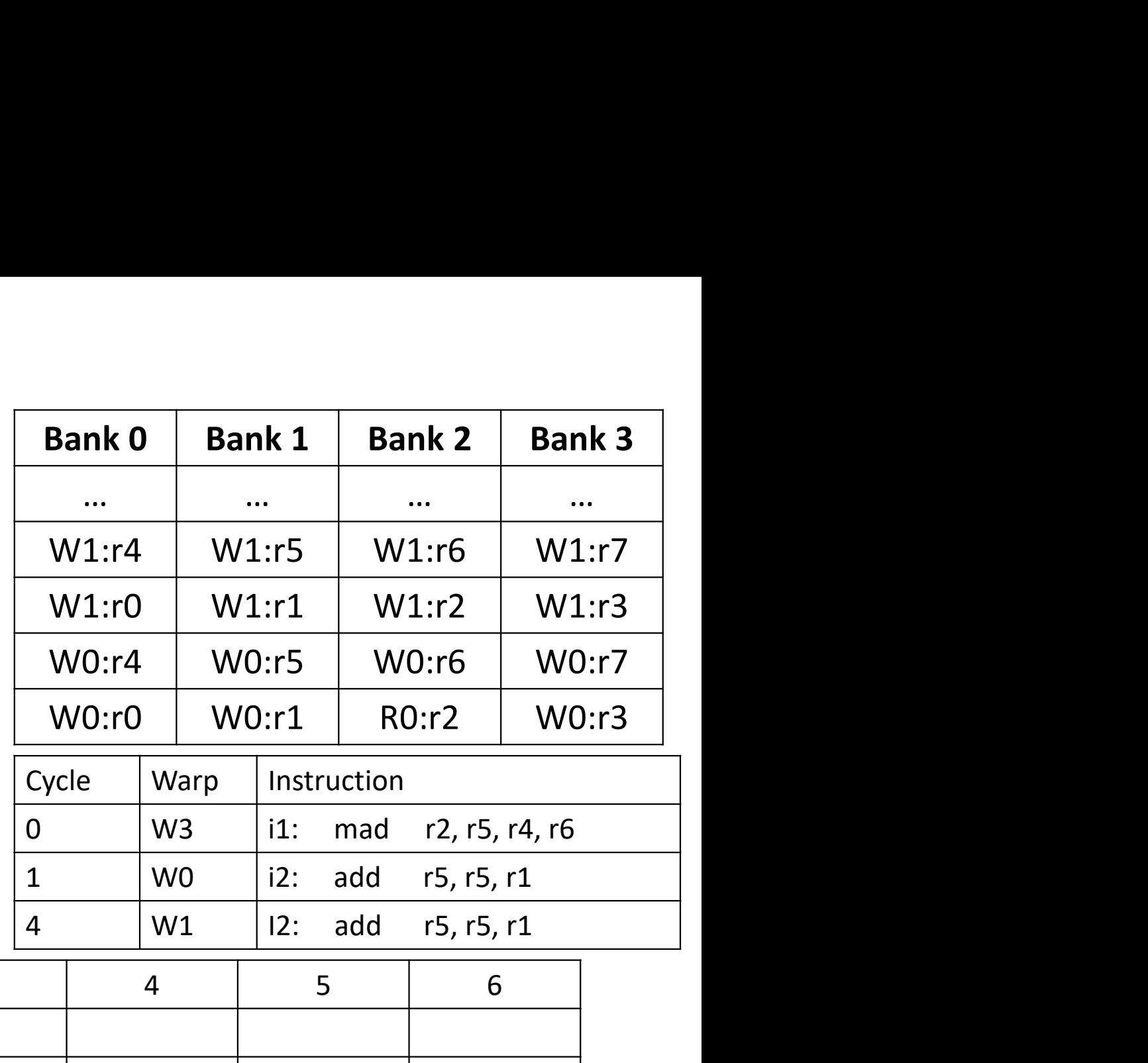

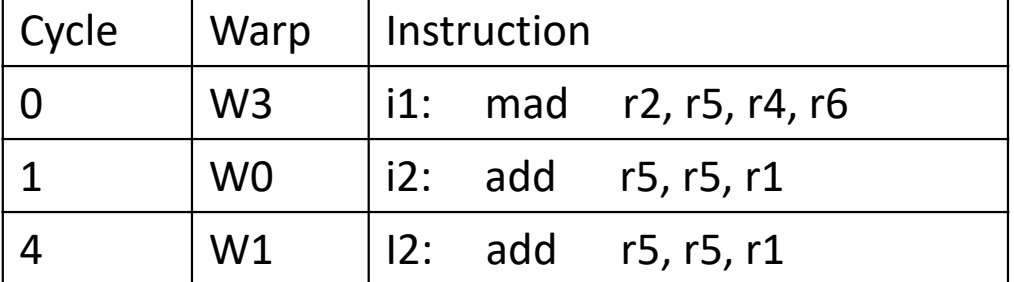

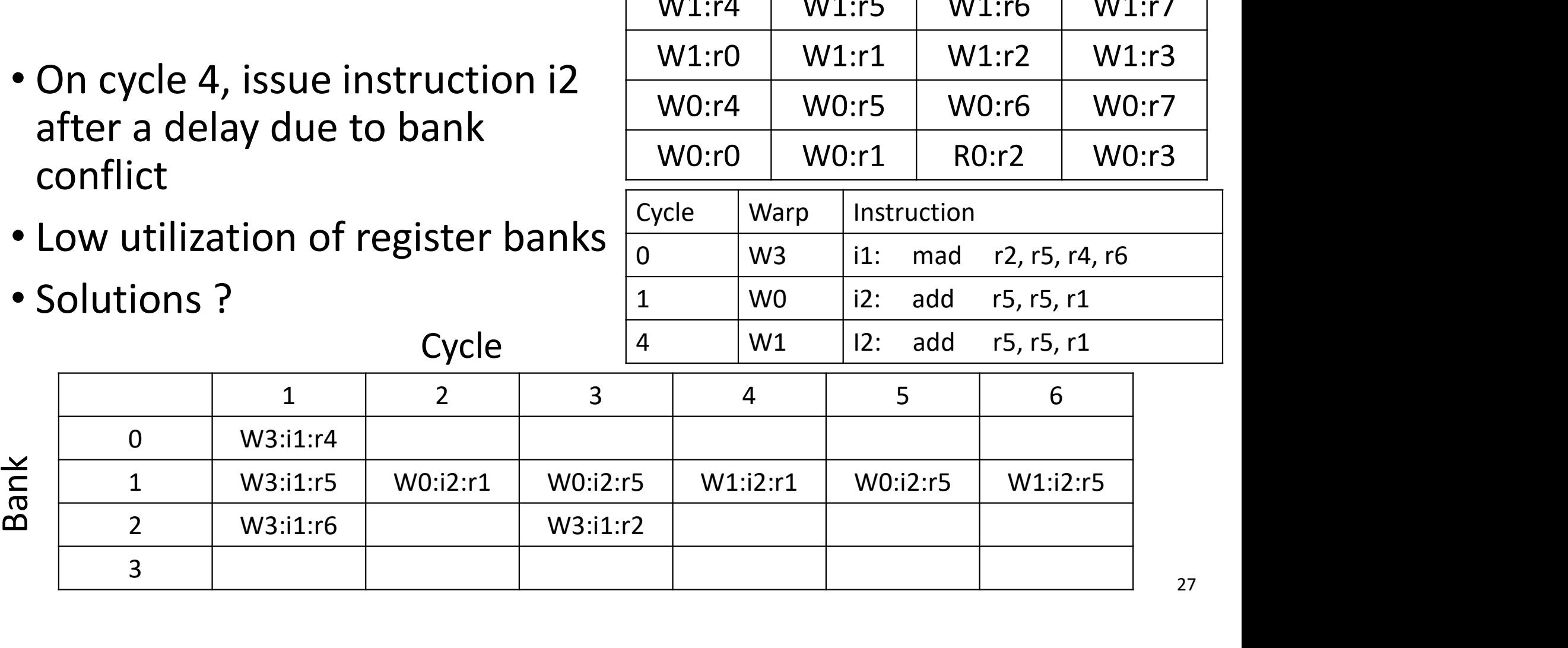

#### Register Bank Conflict

- Swizzle banked register layout
- W0:r0 -> bank 0, W1:r0 -> bank 1, W2:r0 -> bank 2, W3:r0 -> bank 3
- Save 1 cycle against the naïve bank layout. Could we do better ?

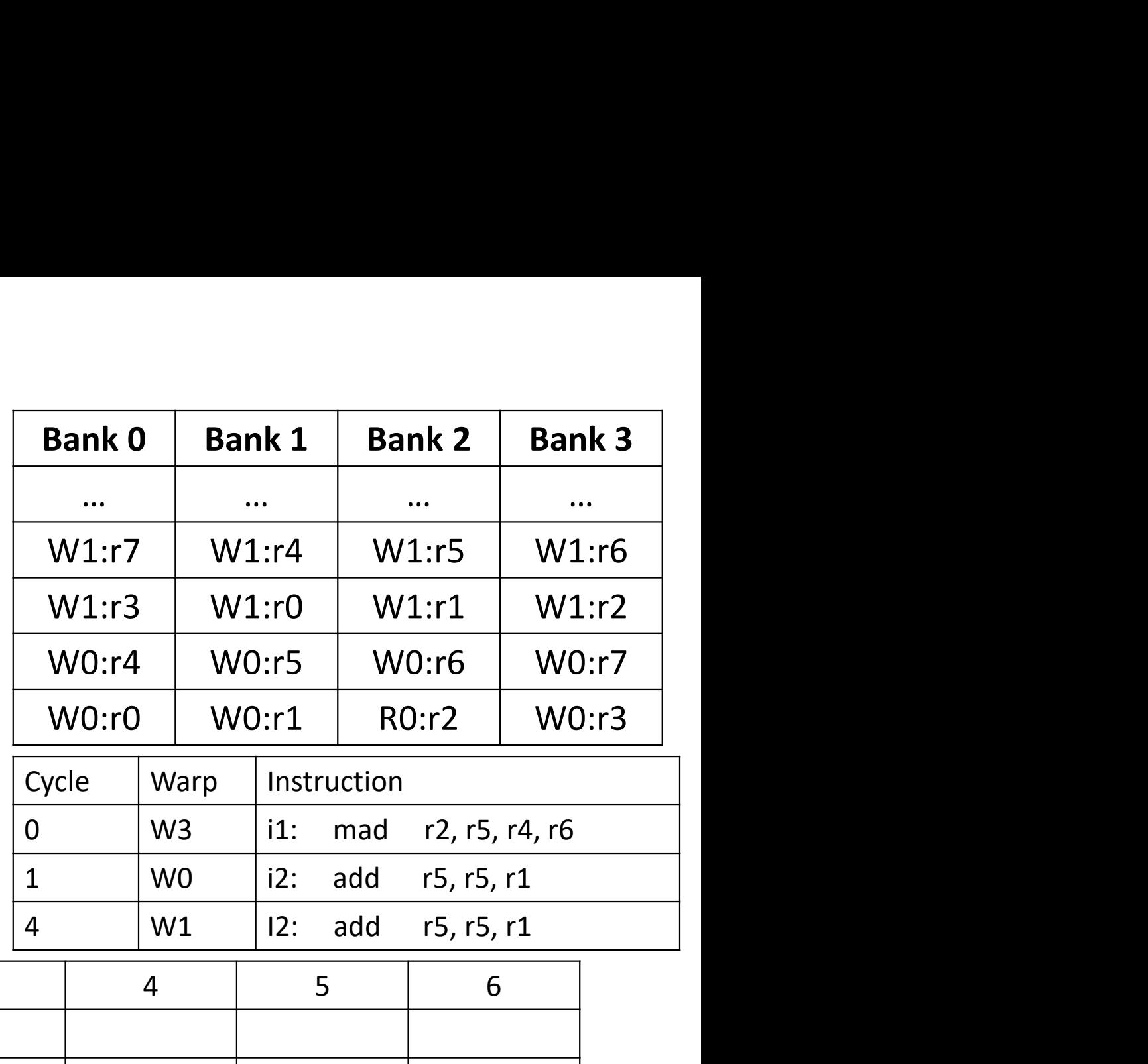

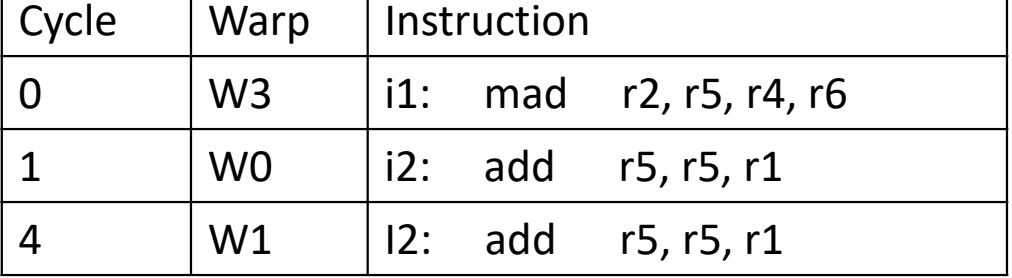

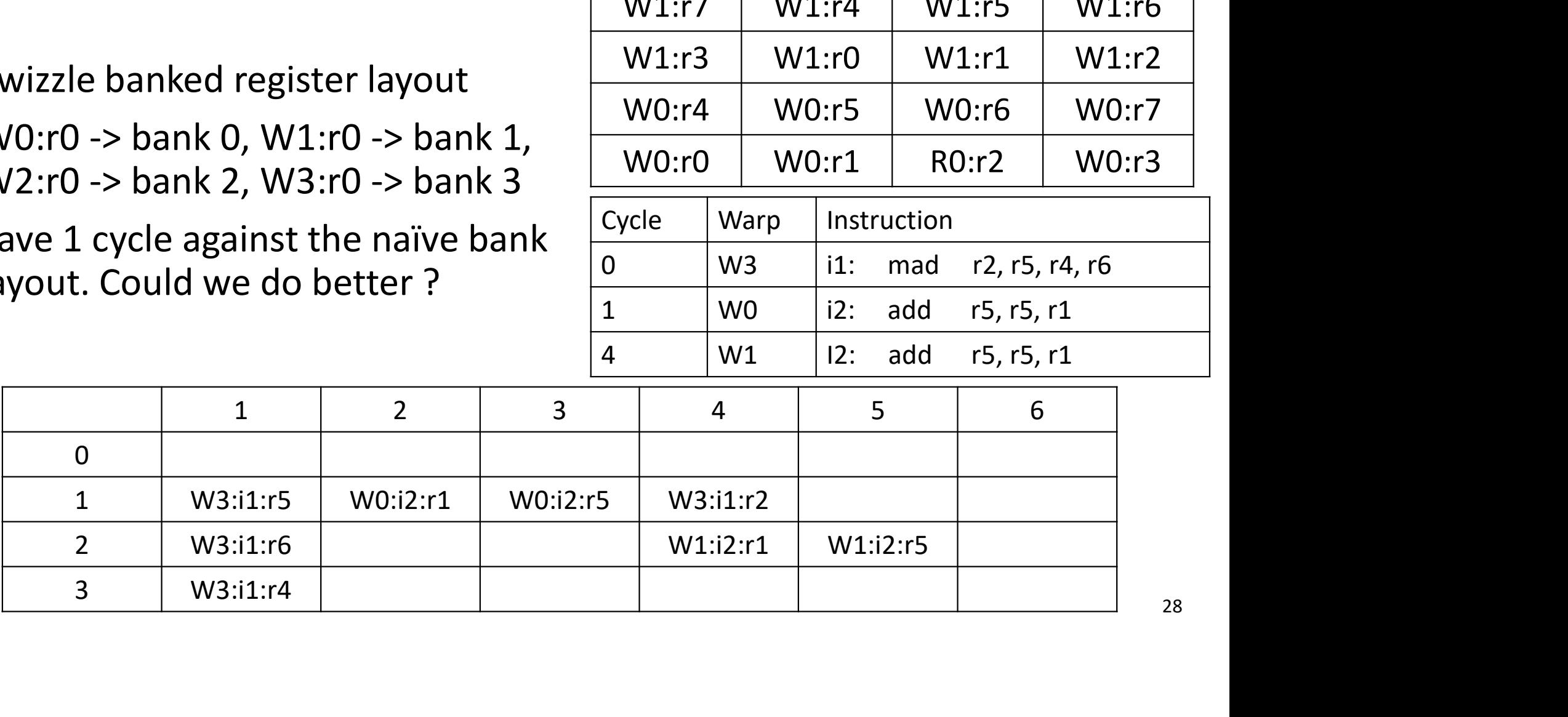

#### Operand Collector

- A valid bit, a register identifier, a ready bit, and operand data
- Arbiter selects operand that don't conflict on a given cycle
- Writeback ? (read + write port)

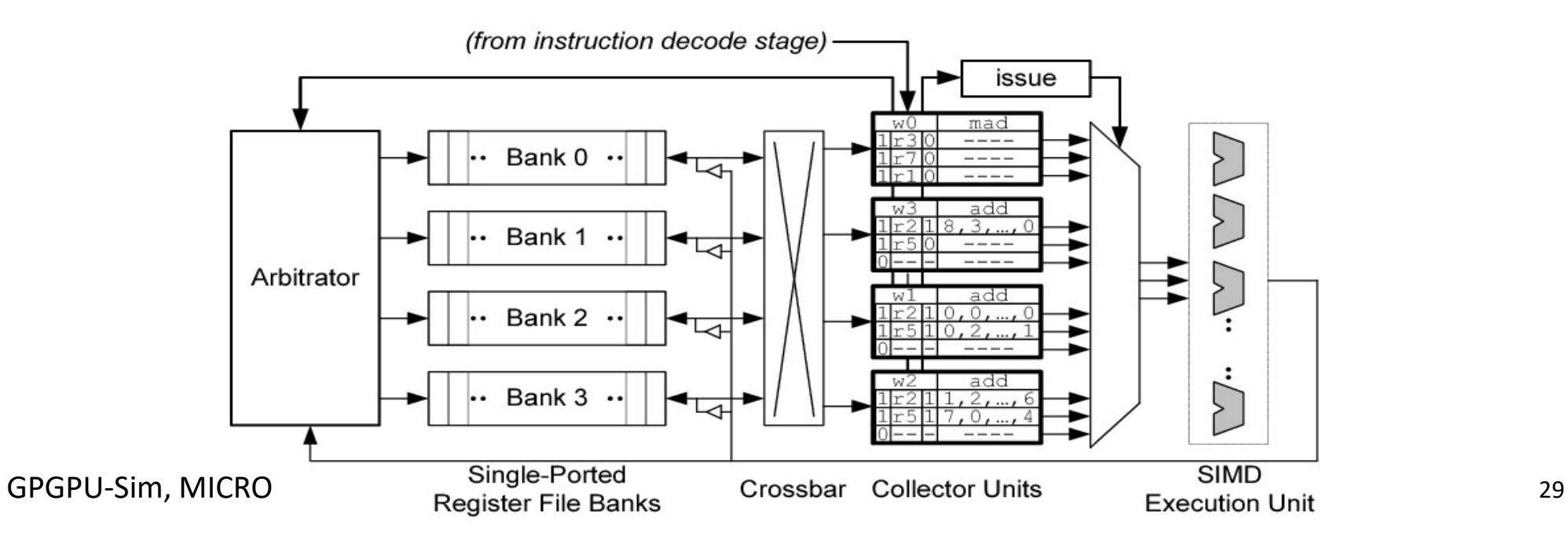

#### ALU Pipelines

#### • SIMD execution unit

- SP units executes ALU instructions except some special ones
- SFU units executes special functional instructions (sine, log …)
- Different types of instructions takes varying execution cycles
- A SIMT core has one SP and SFU unit

#### • Writeback

- Each pipeline has a result bus for writeback
- Except SP and SFU shares a result bus
- Time slots on the shared bus is pre-allocated

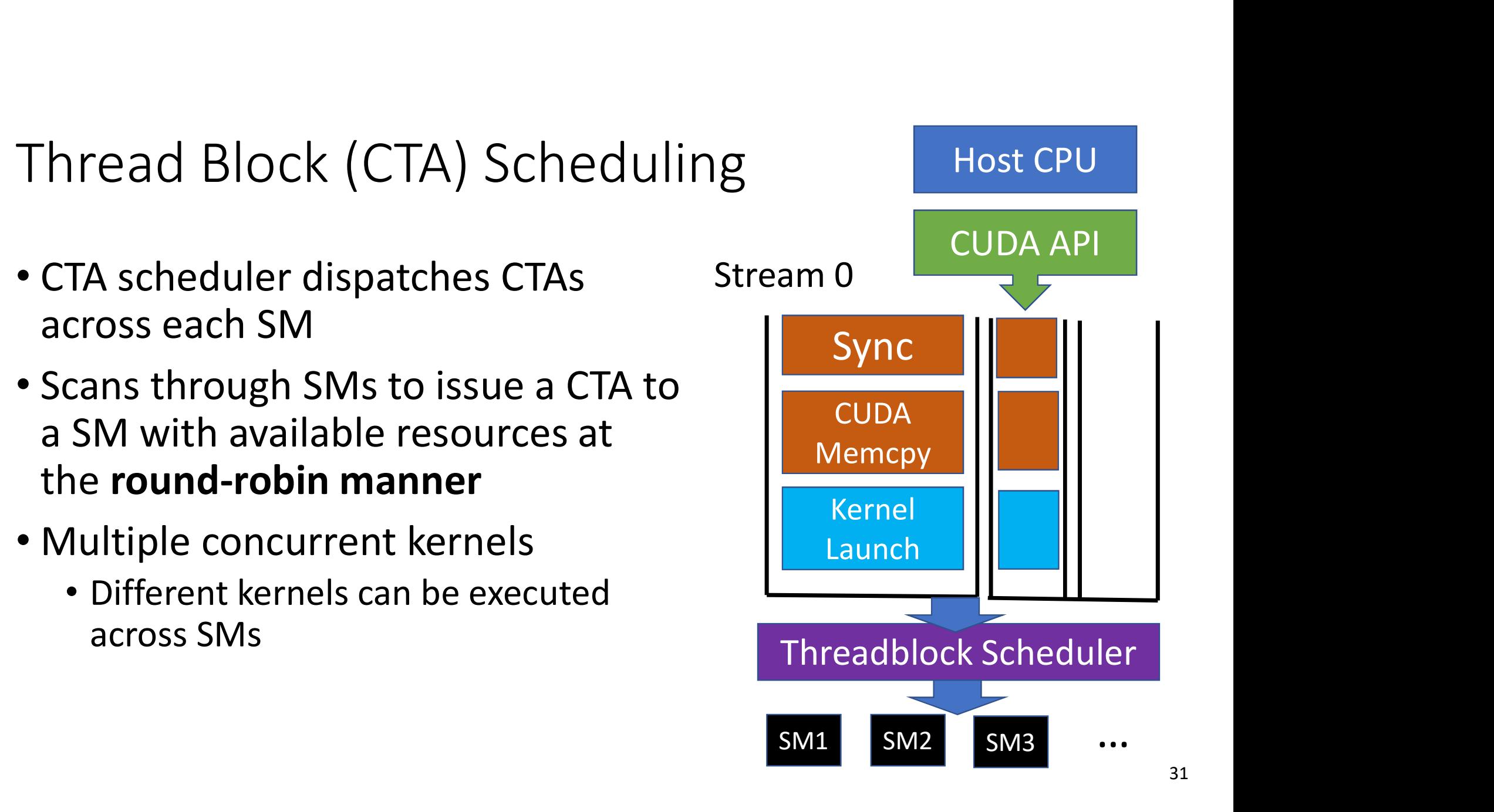

### Warp Scheduling

- Warp scheduler selects an instruction of a warp that is ready to execute
- Instruction-level parallelism (ILP) and instruction-level parallelism (ILP)<br>
• Pick instructions of the same warp<br>
hread-level parallelism (TLP)
	-
- Thread-level parallelism (TLP)
	- Choose instructions across different warps
- Multiple Warp schedulers on a SIMT Core
- Impact on the SIMT Core utilization

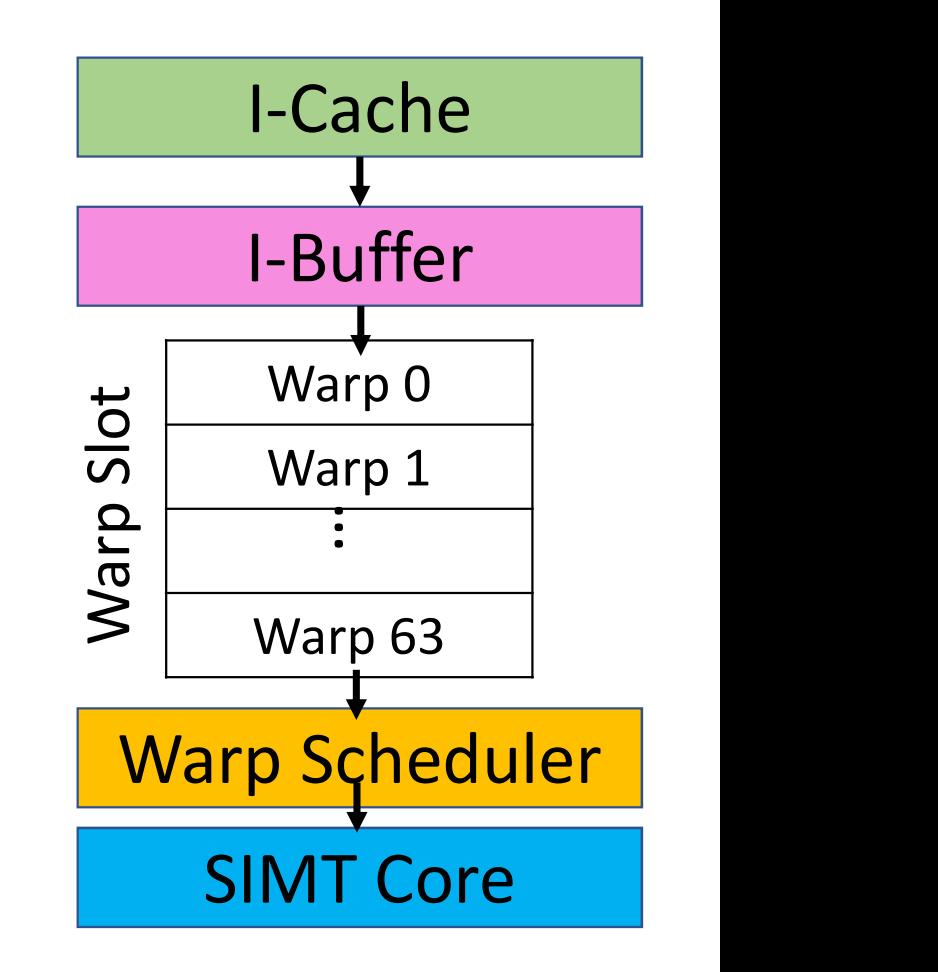

#### Greedy-Then-Oldest Scheduling

- Select instructions of a single warp until it stalls
- Then pick the oldest warp to the next
- Improve the cache locality of the greedy warp

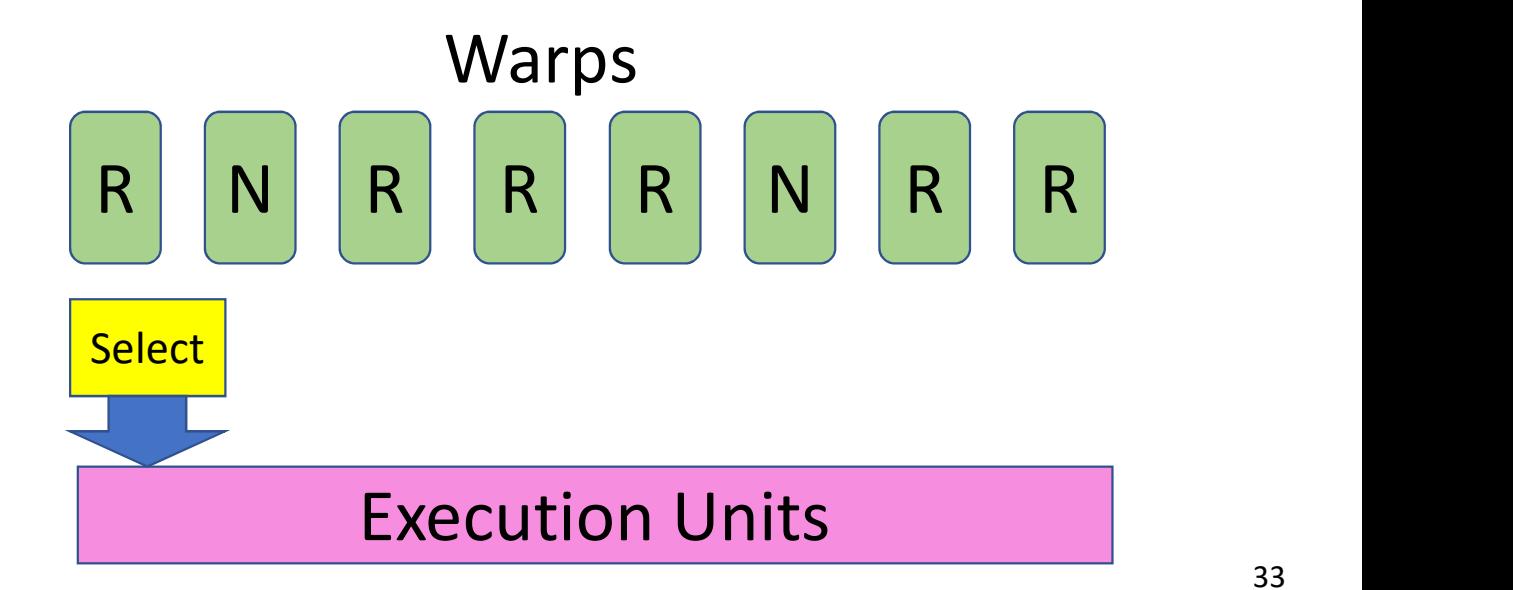

#### Memory Spaces

- Global memory
	- Device DRAM, shared across blocks

#### • Local memory

- Reside in global memory
- Each thread has private local mem space
- Store variable data consuming too many registers Local Mem

#### • Shared memory

• On-chip memory

#### • Constant/Texture memory

• Read-only memory

#### • Register

• SRAM, each thread has its private register space

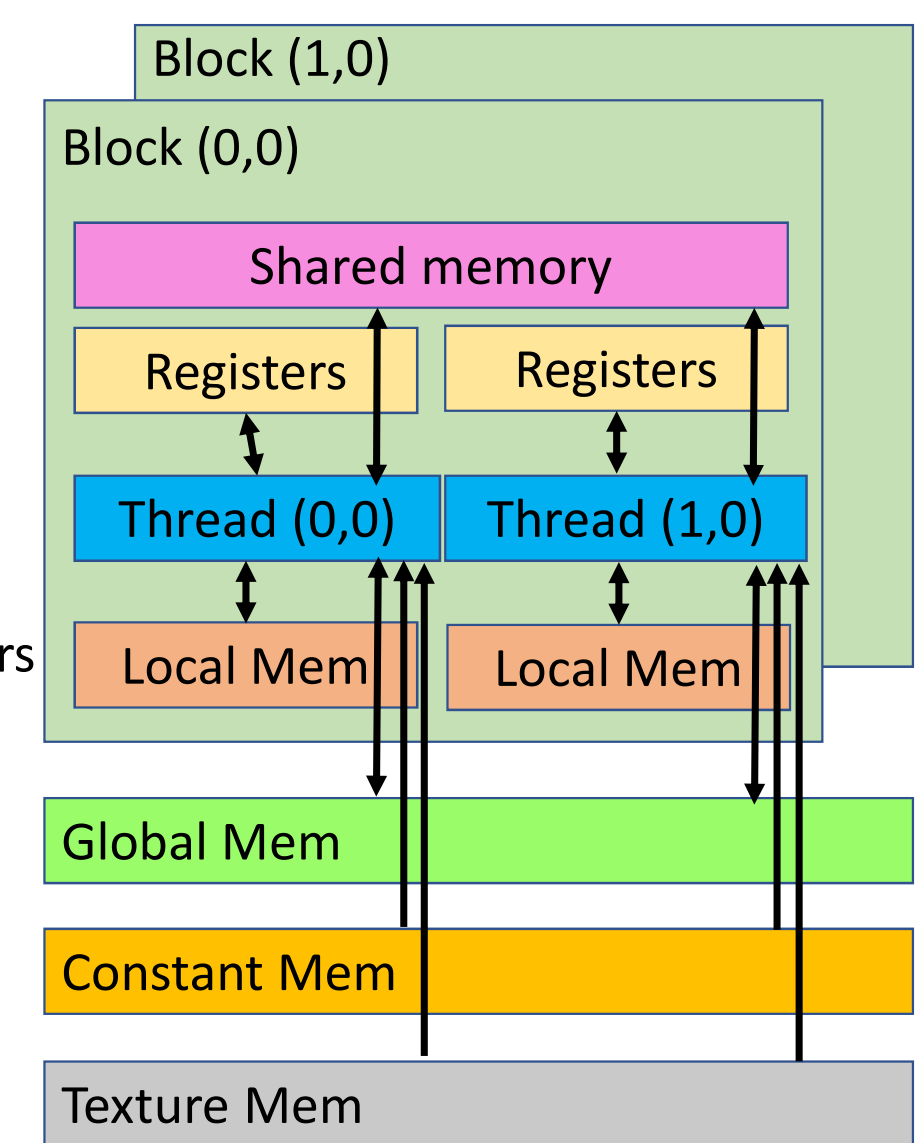

#### Global Memory

• Global memory resides in off-chip DRAM

```
Built-in align variable: 
  align (int mem byte)
```
- Global memory is accessed via 32, 64, 128 byte memory transaction
- Misaligned/uncoalescing memory increases # of memory transaction

```
void kernel copy(float *out, float *in,
int offset) 
{
    Global Memory<br>
• Global memory resides in off-chip DRAM<br>
• Global memory is accessed via 32, 64, 128 byte memor<br>
• Misaligned/uncoalescing memory increases # of memor<br>
id kernel_copy(float *out, float *in,<br>
toffset)<br>
int 
threadIdx.x + offset;
   out[i] = in[i];}
```
What's wrong when offset  $> 0$  ? Threads:

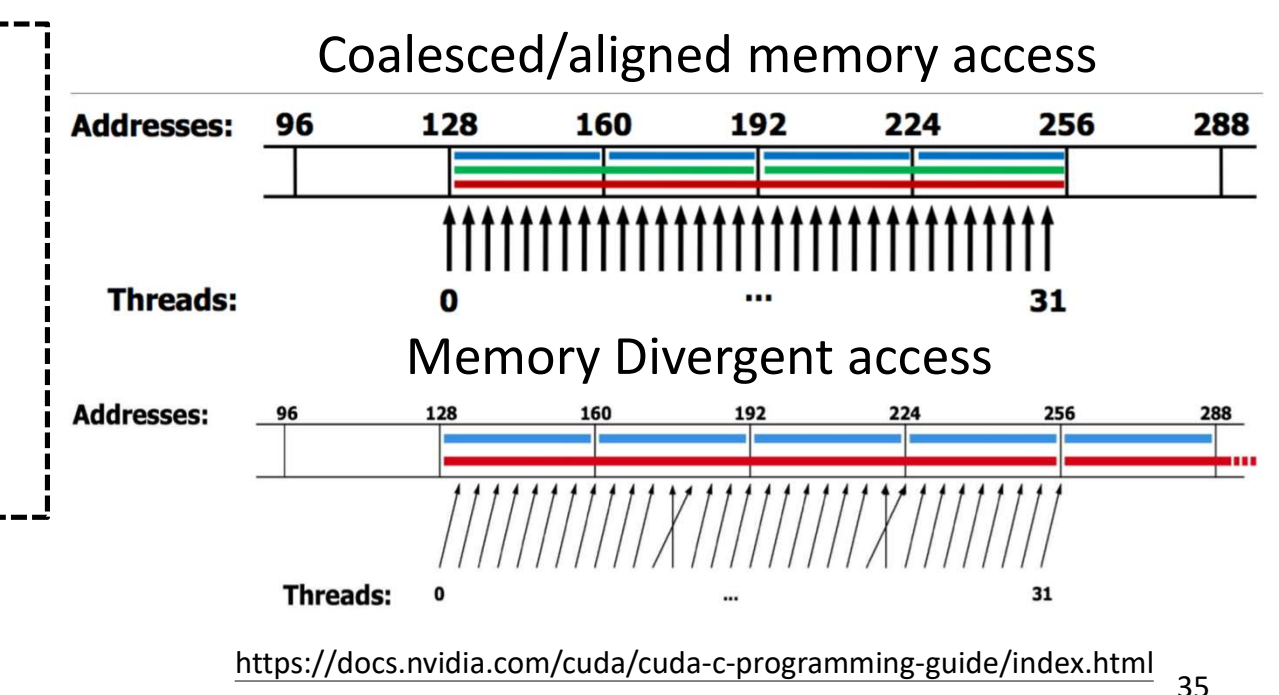

#### **Coalescing**

- Combining memory access of threads in a warp into fewer transactions Dalescing<br>• E.g. Each thread in a warp access of threads in a warp into fewer<br>• E.g. Each thread in a warp accesses **consecutive 4-byte memory**<br>• **Coalesced:** all threads in a warp access locations that fall in a<br>single L1
	-
	- Coalesced: all threads in a warp access locations that fall in a single L1 data cache block (128 bytes)
	- Uncoalesced: threads within a warp access different cache blocks then multiple memory accesses need to be generated
- Coalescing reduces the number of transactions between SIMT cores and DRAM
	- Less work for interconnect, memory partition, and DRAM

#### Quiz I

- Supposed that a 3 x 4 matrix is shown :
- Which one is coalescing access pattern ?
	- Patten B is coalescing access pattern

```
1 2 3 4
5 6 7 8
9 a b c
```
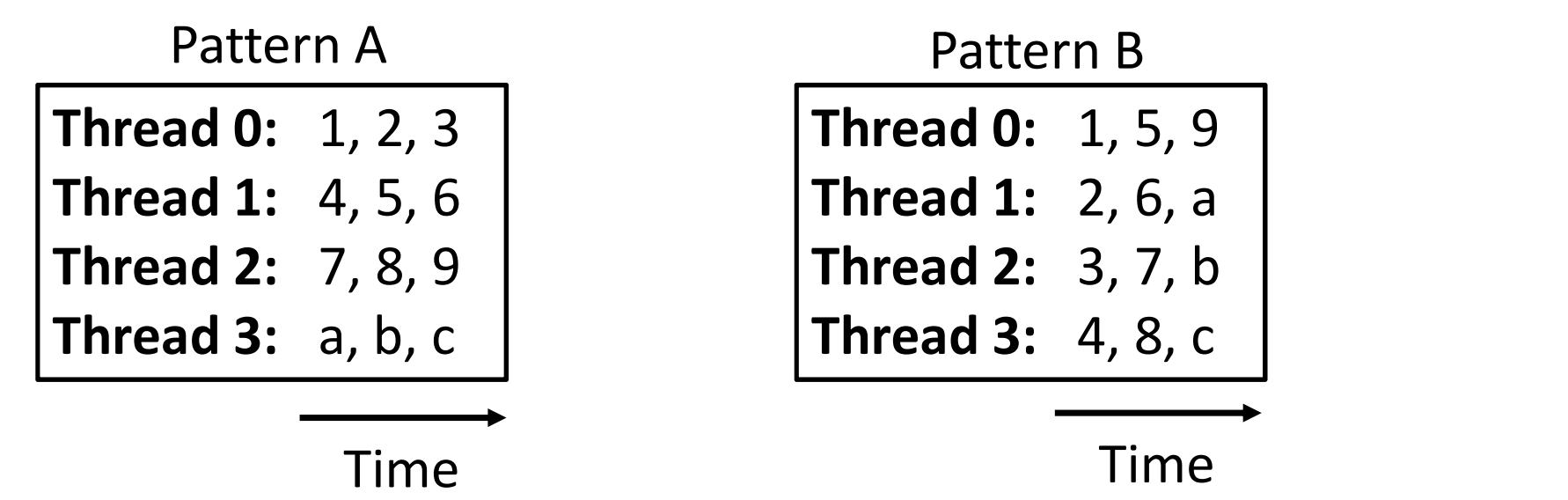

Thread 0: 1, 5, 9 **Thread 1: 2, 6, a** Thread 2: 3, 7, b Thread 3: 4, 8, c

#### Local Memory

- Off-chip memory
- High latency and low bandwidth as the global memory
- When will use the local memory ?
	- Large structure or array that use too much register space
	- A kernel use too many register than available (register spilling)

#### Shared Memory

- 32 banks organized as 32-bit successive words
- Data shared to threads within the same CTA
- Programmable on-chip cache
- Bank conflict
- Two or more threads access words within the same bank **Example in the same CTA**<br> **Example the SALE STAR CONDUCESSIVE WORKS**<br> **Example on-chip cache**<br> **Example on-chip cache**<br> **Example ank conflict**<br>
• Two or more threads access words within the<br>
same bank<br>
• Serialized memory ata shared to threads within the same CTA<br> **rogrammable on-chip cache**<br> **ank conflict**<br>
• Two or more threads access words within the<br>
same bank<br>
• Serialized memory access (low memory bandwidth)<br>
"<br>
"<br>
"Thich one is bank
	- Serialized memory access (low memory bandwidth)
- Which one is bank conflict?
	-
	-

#### Which one is bank conflict ?

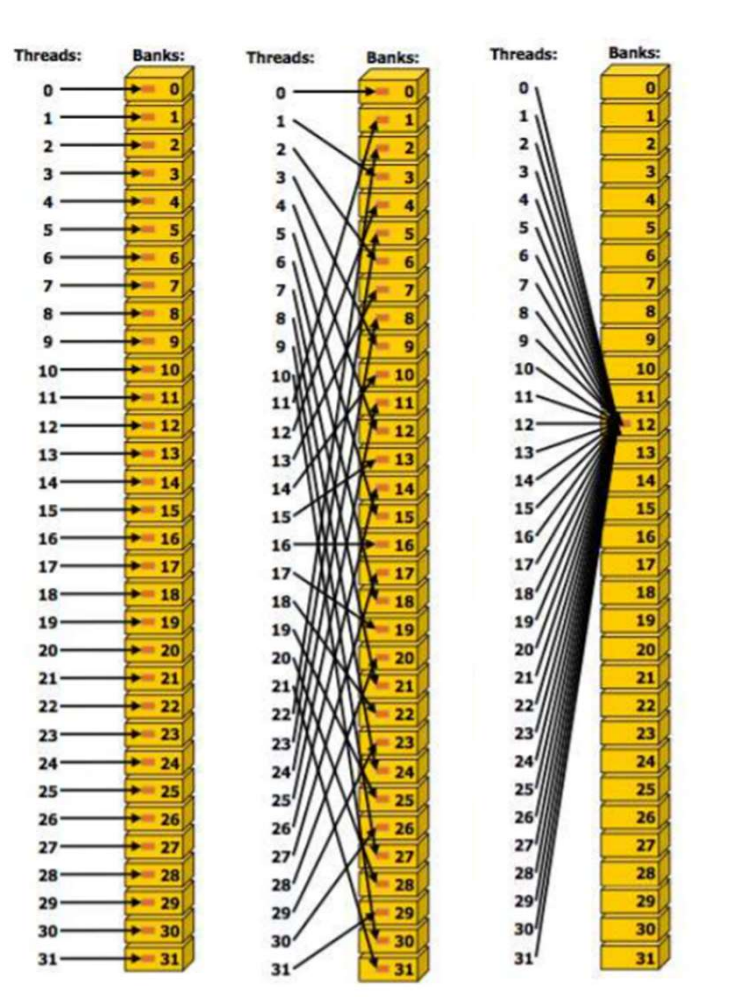

#### How to Resolve Bank Conflict ?

- Shared memory size is 16 x 16
- Each thread takes charge of each row operation
- Threads in one block access the same location (each column) -> 16-way bank conflict
- Solution ?
	- memory padding
	- Add one float at the end of each row
	- Changing access pattern
	- shared sData[TILE SIZE][TILE SIZE + 1]

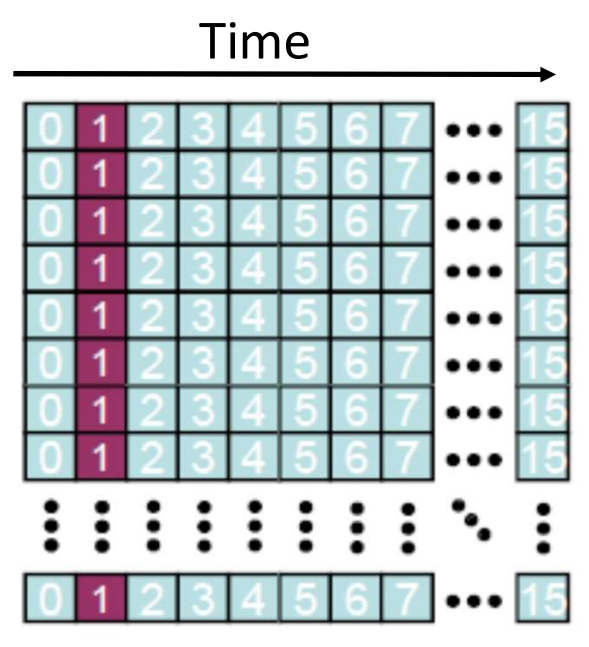

Memory padding (blue column)

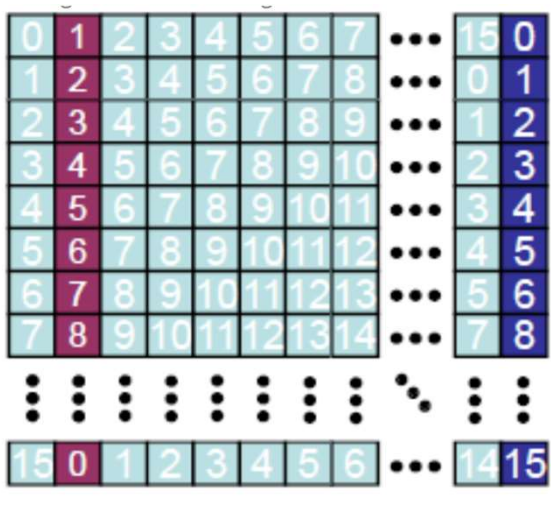

40 http://cuda-programming.blogspot.com/2013/02/bank-conflicts-in-shared-memory-in-cuda.html

#### Constant Memory

- What is the constant memory ?
	- Optimized when warp of threads read the same location
	- 4 bytes per cycle through broadcasting to threads in a warp
	- Serialized when warp of threads read in different locations
	- Very slow when constant cache miss (read data from global mem.)
- Where is the constant memory (64KB) ?
	- Data is stored in the device global memory
	- Read data through SM constant cache (8KB)
- Declaration of constant memory
	- \_\_constant\_\_ float c\_mem[size];
	- cudaMemcpyToSymbol() // copy host data to constant memory

#### Texture Memory

#### • What is the texture memory ?

- Optimized for spatial locality shown among threads in blocks
- Spatial locality implies threads of the same warp that read memory address that are close together Xture Memory<br>
• Optimized for spatial locality shown among threads in blocks<br>
• Spatial locality implies threads of the same warp that read<br>
• Spatial locality implies threads of the same warp that read<br>
• Mere is the text
- Where is the texture memory ?
	-
- Declaration of texture memory
	- text1D(texObj, x) // fetch from region of memory with texture object and coordinate x
	- text2D(texObj, x, y) // 2 D texture object with coordinate x and y

#### L1 Data Cache

- The first level cache per SM
- Non-coherent
- Single ported (128-Byte wide)
	- Take multiple cycles to service non-coalesced accesses

#### GPU Data Cache Problem

- GPU is cache inefficiency
	- Why L1 cache miss rate on GPU is high?
	- Massive number of parallel threads increase the cache contention
	- Large cache can reduce the cache contention and improve the GPU performance (done ?)

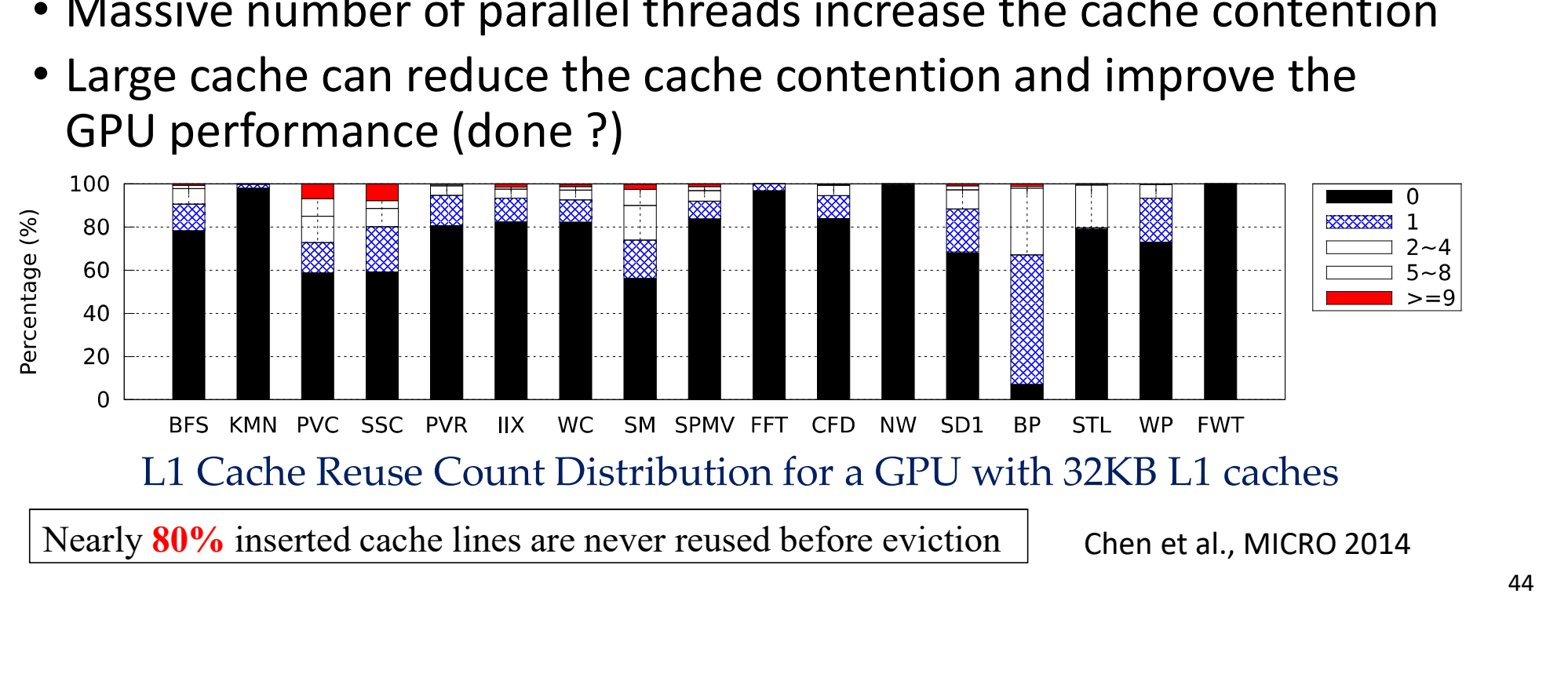

#### Miss Status Holding Registers (MSHR)

- Tracking the status of misses in progress
- A fully-associative array
- Service a fixed number of miss requests for a single cache line
	- MSHRs are limited (configurable)
	- Memory unit stalls if cache runs out of MSHRs

#### L2 Cache Bank

- A unified last level cache shared by all SM
- L1 cache request cannot span across two L2 cache lines

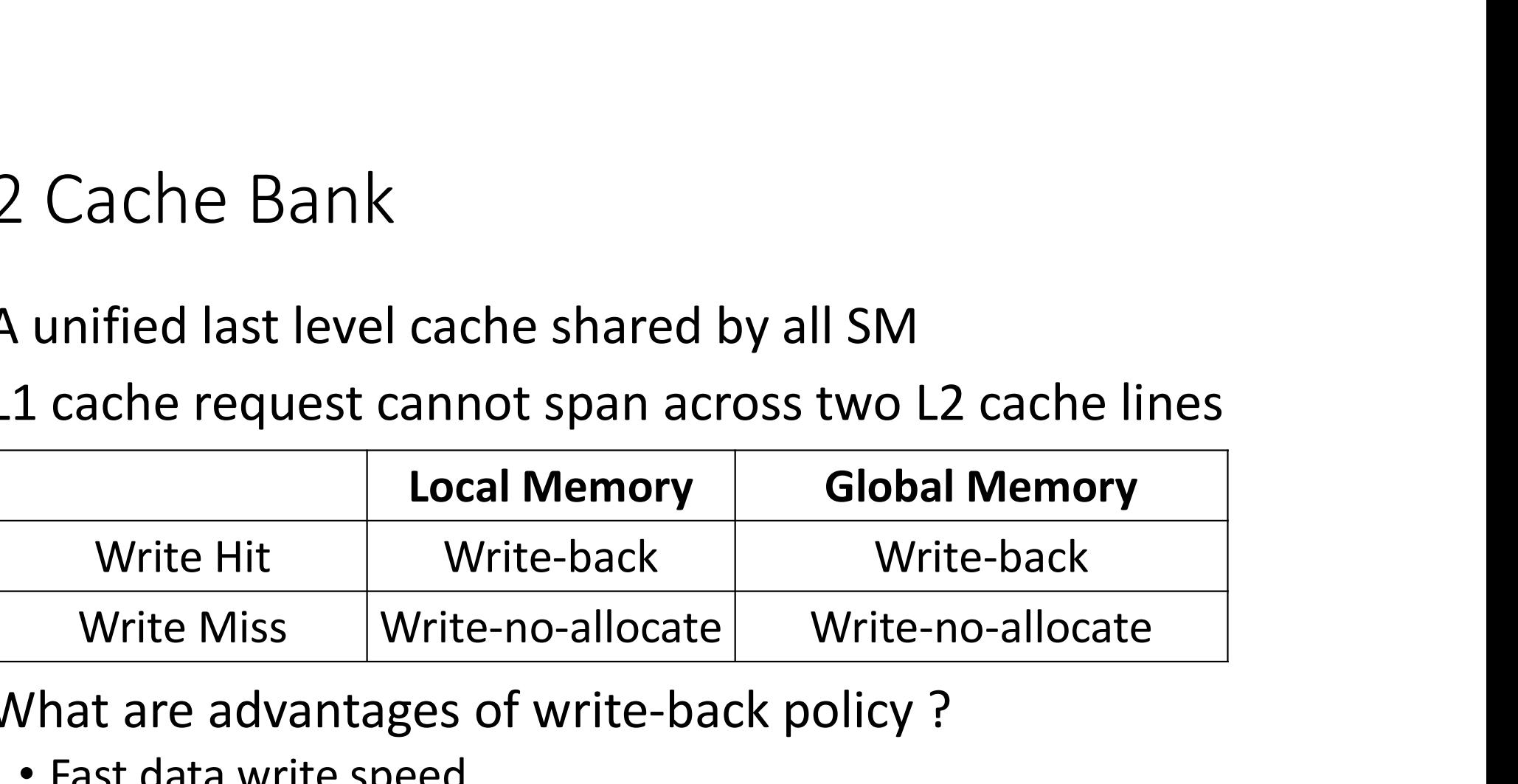

- What are advantages of write-back policy ?
	- Fast data write speed
- Write-no-allocate
	- The cache doesn't allocate a cache line on a write miss

#### GPU Micro-architecture Summary

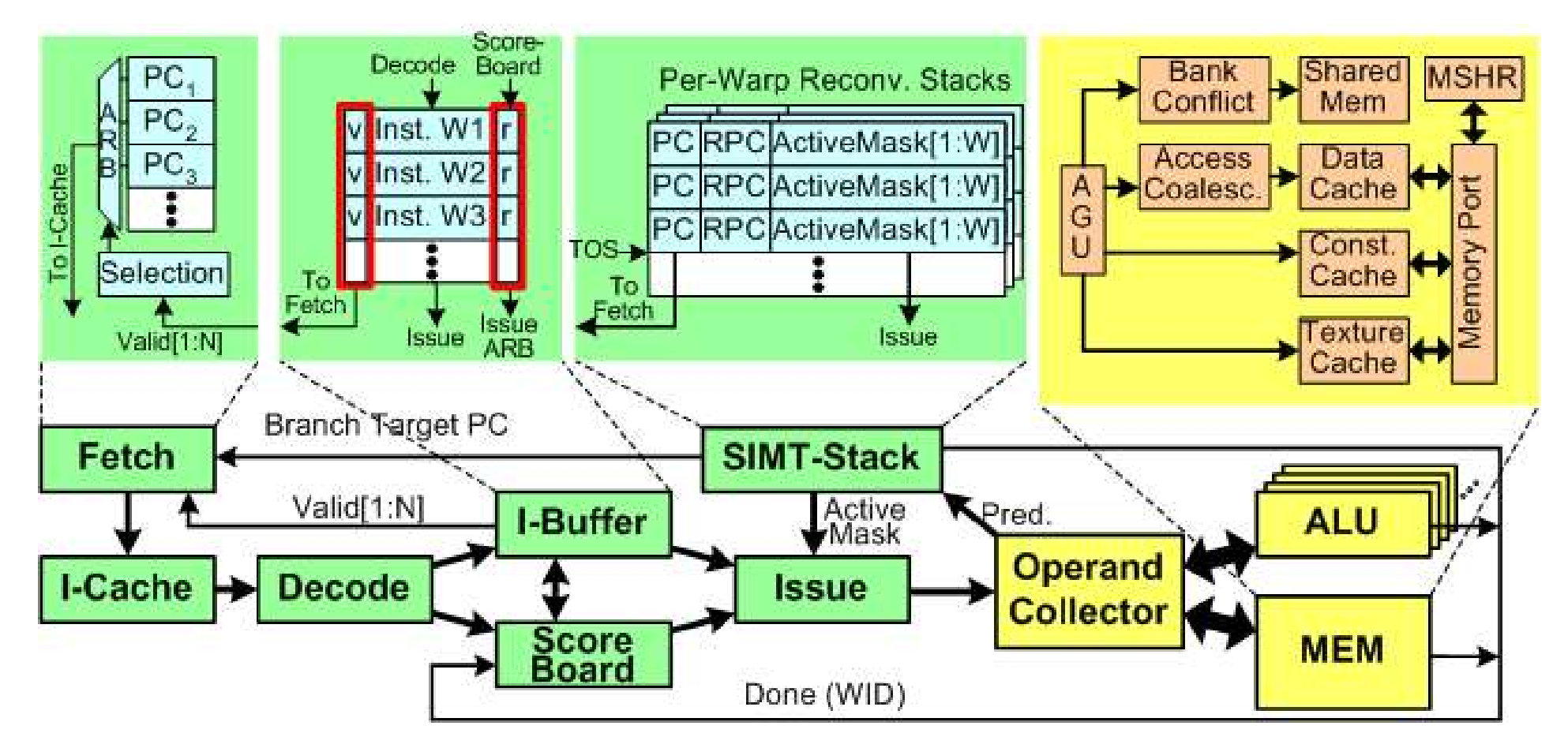

#### What is Tensor Core ?

• Execute 4 x 4 x 4 matrix multiplication and addition in one cycle  $(D = A \times B + C)$ 

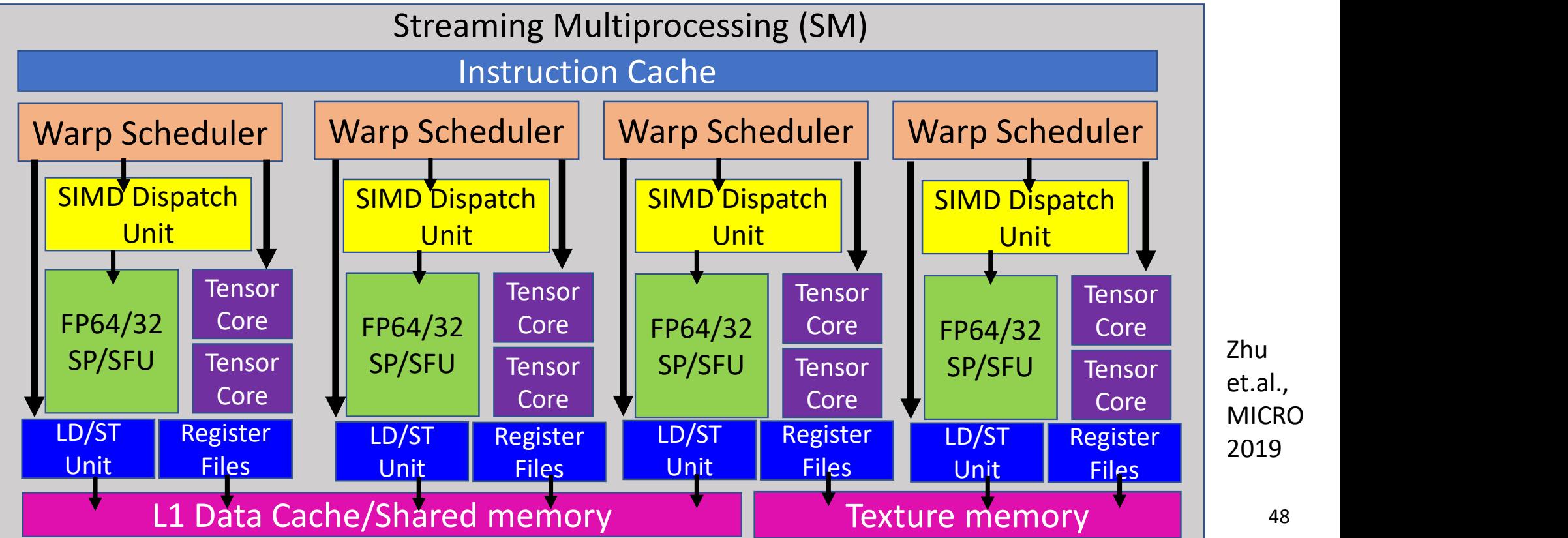

#### Why do we need Tensor Core on GPUs ?

- Higher throughput for GEMM ?
	- A CUDA (SIMT) core offers 1 single precision multiply-andaccumulate operation per GPU cycle
	- Tensor core can multiply two 4 x 4 F16 matrices and add the multiplication product fp32 matrix per GPU cycle
	- Tensor core can achieve 125 Tflops/s vs 15.7 Tflops/s for the single precision operation
	- Domain-specific Accelerator within the GPU

#### PTX ISAs for Tensor Core

- Two execution modes
	- FP 16 mode: All matrices are FP 16
	- Mixed precision mode: FP32 accumulator to write results back to FP32
- Warp Matrix Multiply Accumulate (wmma) instruction
	- wmma.load // Collectively load a matrix from memory
	- wmma.store // Collectively store a matrix from memory
	- wmma.mma // Perform a single matrix multiply-and-accumulate operation across a warp
- FP 16 mode: All matrices are FP 16<br>• Nixed precision mode: FP32 accumulator to write results back to FP32<br>• Mixed precision mode: FP32 accumulate (wmma) instruction<br>• wmma.load // Collectively load a matrix from memory<br>• barrier sync. • Mixed precision mode: FPSZ accumulator to write results back to FPSZ<br>Varp Matrix Multiply Accumulate (wmma) instruction<br>• wmma.load // Collectively load a matrix from memory<br>• wmma.mma // Perform a single matrix multiply
	-

#### WMMA Operations on Tensor Core

- Given A, B, C, and D are 16 x 16 matrices
- A warp computes a matrix multiply and accumulate  $D = A \times B + C$
- 32 threads in a warp are divided into "8" threadgroups
- Worktuple: 2 threadgroups

#### WMMA Operations

- One WMMA breaks into 4 set of HMMA (SASS)
- Each set of HMMA instruction computes a product 4 x 4 tile of A and 4 x 8 tile of B
- tile of B
- 4 x 4 tile of A is private to each theadgroup  $\overline{A}$

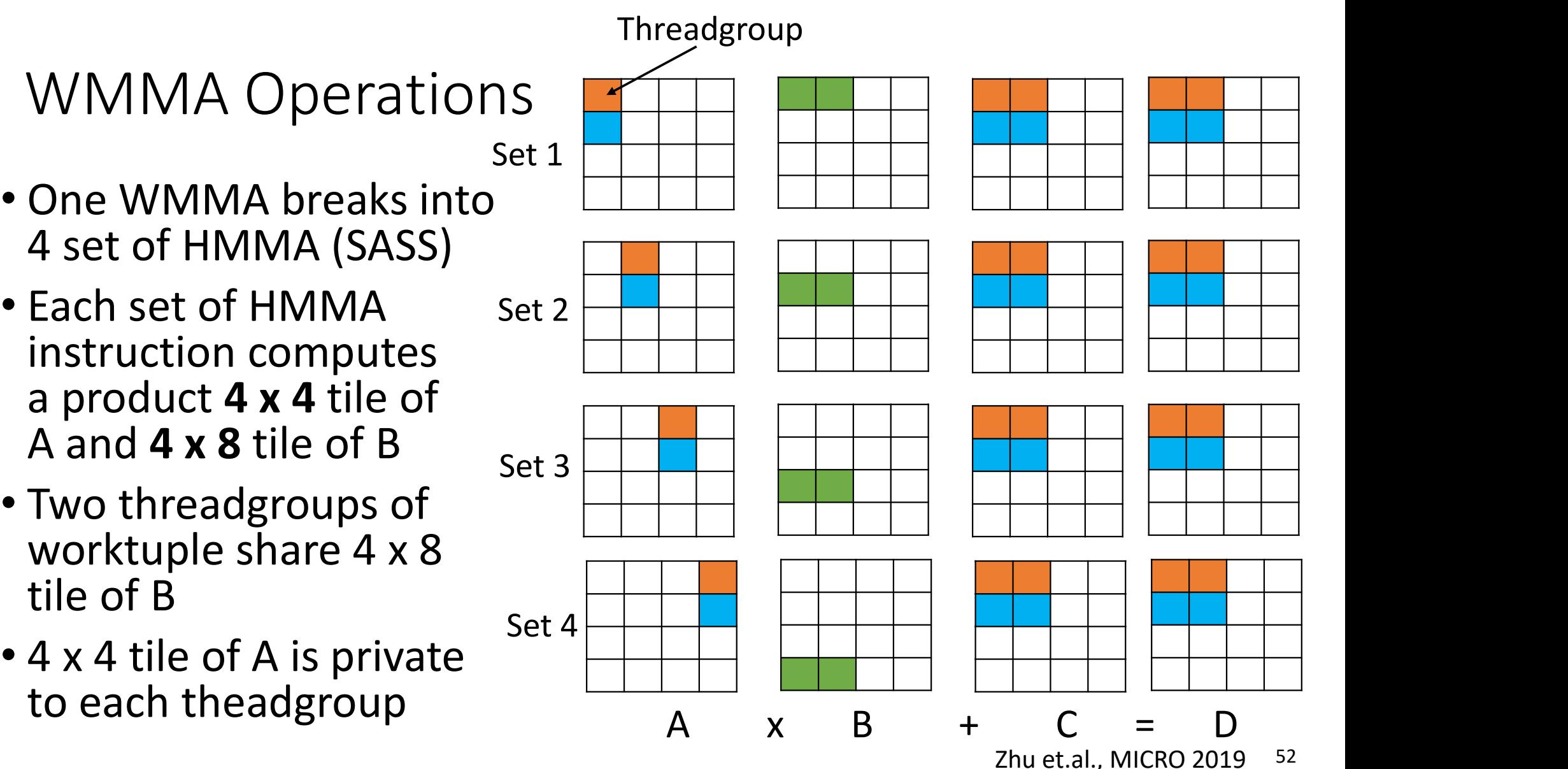

#### Tensor Core Details

- Each Octet has 8 dot product (DP) units
- A DP unit can compute 4-dim vector DP per cycle
- Operand Buffer A can hold a 4 x 4 tile, buffer B holds a 4 x 8 tile
- 4 DP units compute four 4-dim DP/cycle, 8 cycles for 4 x 8 x 4 matrix mul.

![](_page_52_Figure_5.jpeg)

#### Sparse Tensor Core

- Improve tensor core utilization in sparse MMA
- Sparse Tensor Core<br>• Improve tensor core utilization in sparse MMA<br>• Sparse MMA is used in the compressed model<br>• Data encoding + tensor core mapping
- Data encoding + tensor core mapping

![](_page_53_Figure_4.jpeg)

#### Conclusion

- Conclusion<br>• Programmable GPU accelerates apps with massive parallelism<br>• GPU follows SIMT execution model<br>• GPU Tensor Core increases the throughput of ML apps
- GPU follows SIMT execution model
- GPU Tensor Core increases the throughput of ML apps

![](_page_54_Figure_4.jpeg)